# **ATTĀLINĀTAIS DARBS: IESPĒJAS UN IZAICINĀJUMI.** 17.02.2021.

Mārcis Galiņš

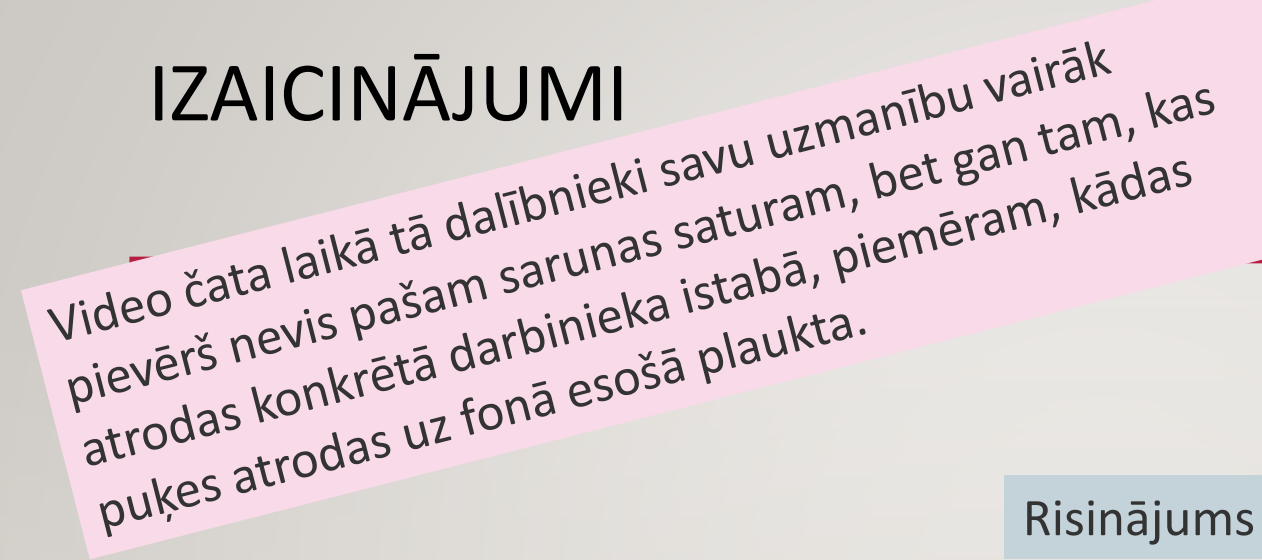

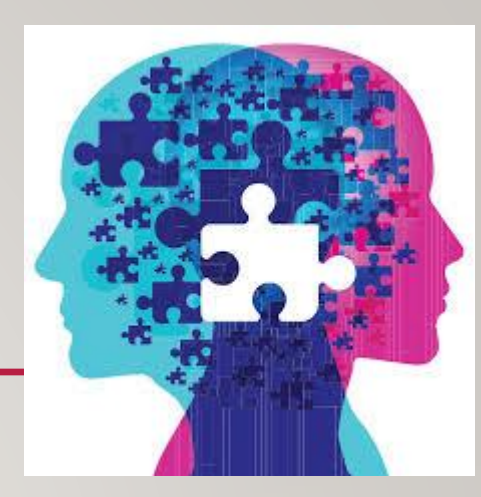

#### Risinājums – Nomainīt fonu (pēc iespējas neitrālāku!)

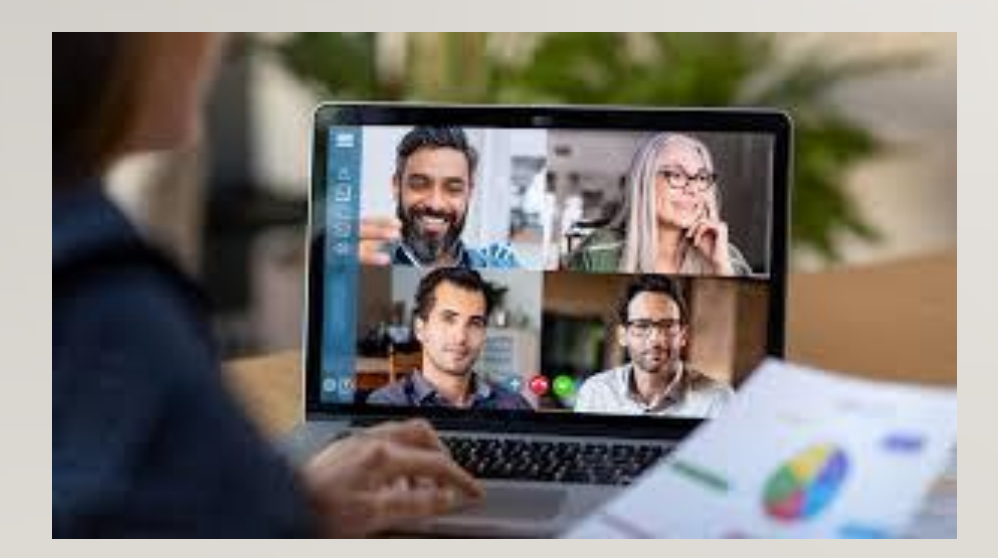

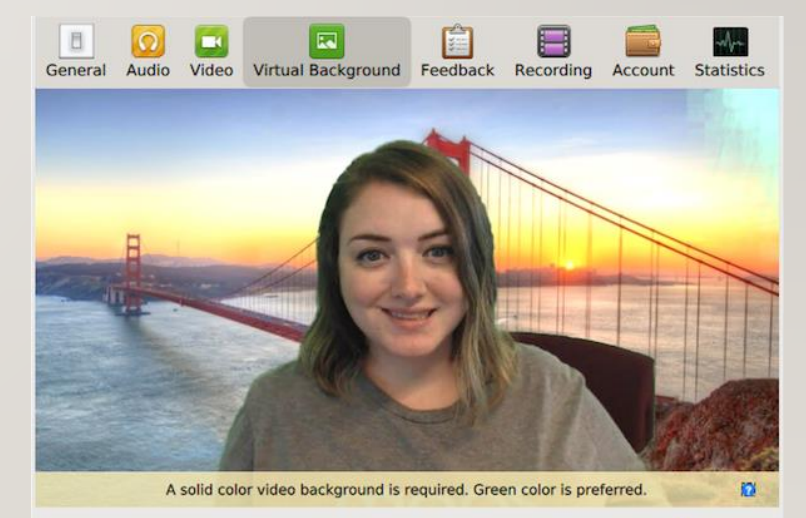

Choose a Virtual Background

+ Add Image

None

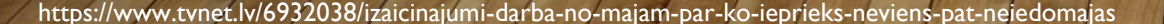

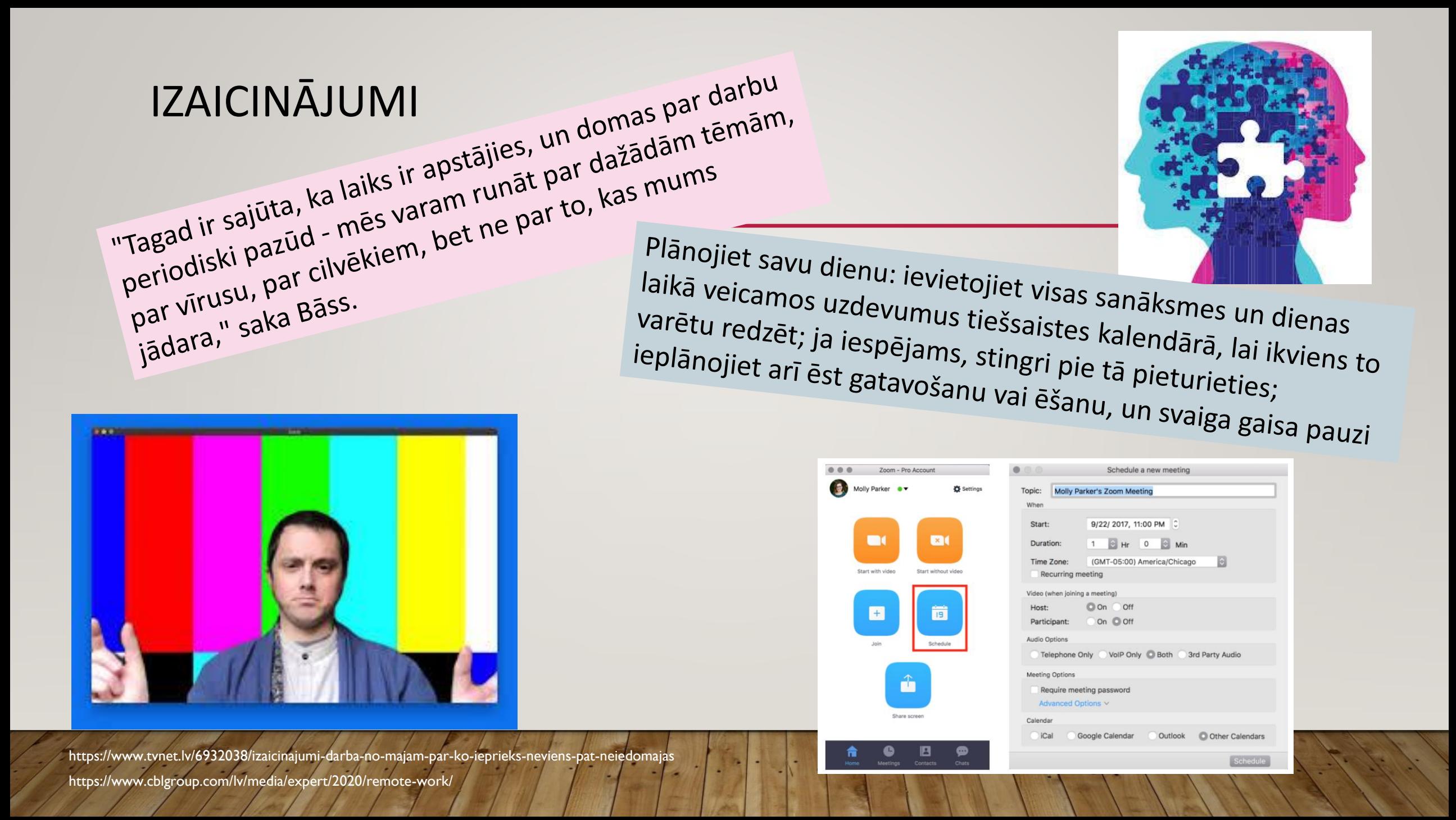

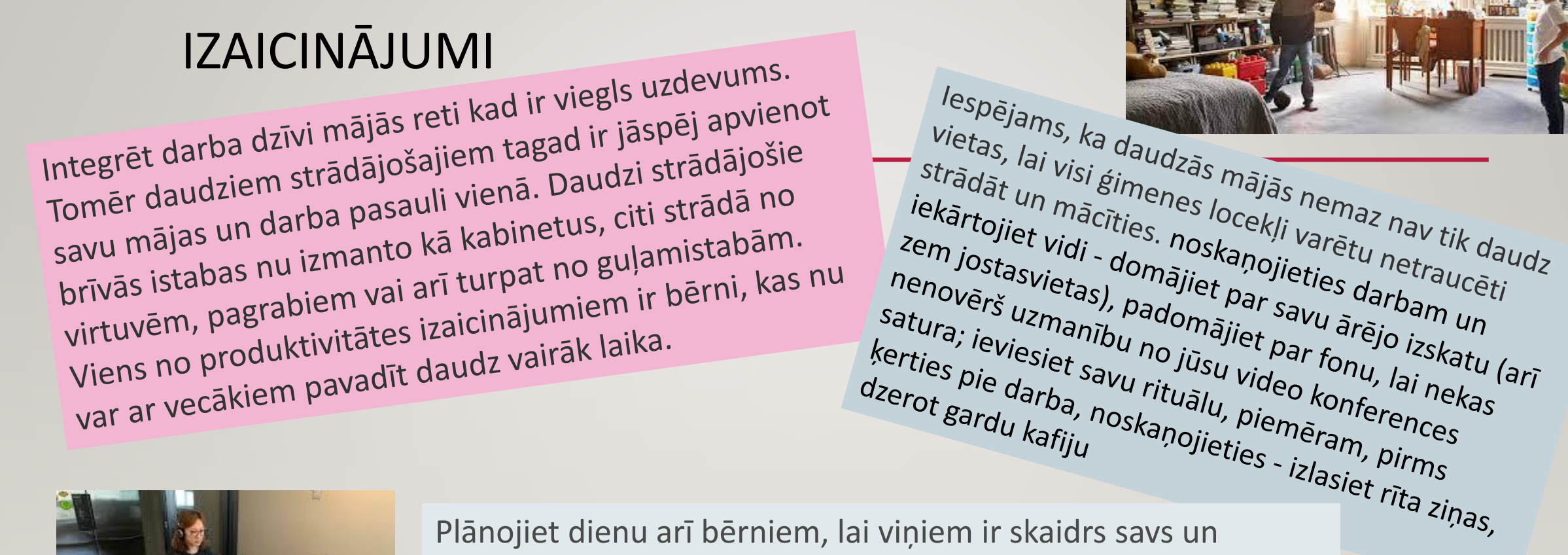

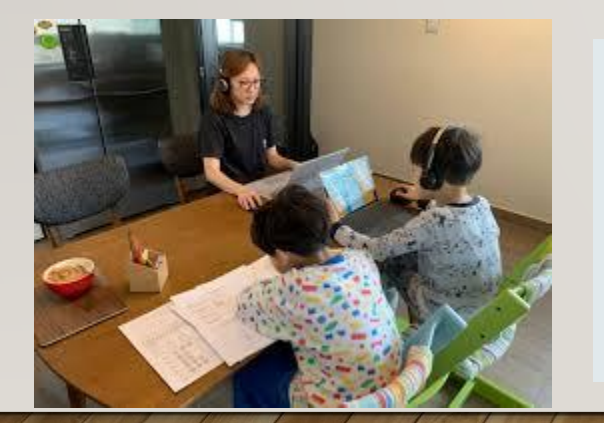

pieaugušo dienas grafiks. Iespējams, ka tas ir liels kalendārs pie sienas vai ģimenes Google kalendārs, kur pa stundām ir sarakstīts, kad vecāki nevar atrauties no ierīces, jo ir videokonference, kad visi ēd, kad ir kopīgs ģimenes laiks utt.

<sup>lespējams, ka daudzās mājās nemaz nav tik daudz<br>strādāt un mācīties, noskaņojiet varētu netraucēti</sup>

https://www.tvnet.lv/6932038/izaicinajumi-darba-no-majam-par-ko-ieprieks-neviens-pat-neiedoma https://www.cblgroup.com/lv/media/expert/2020/remote-work/

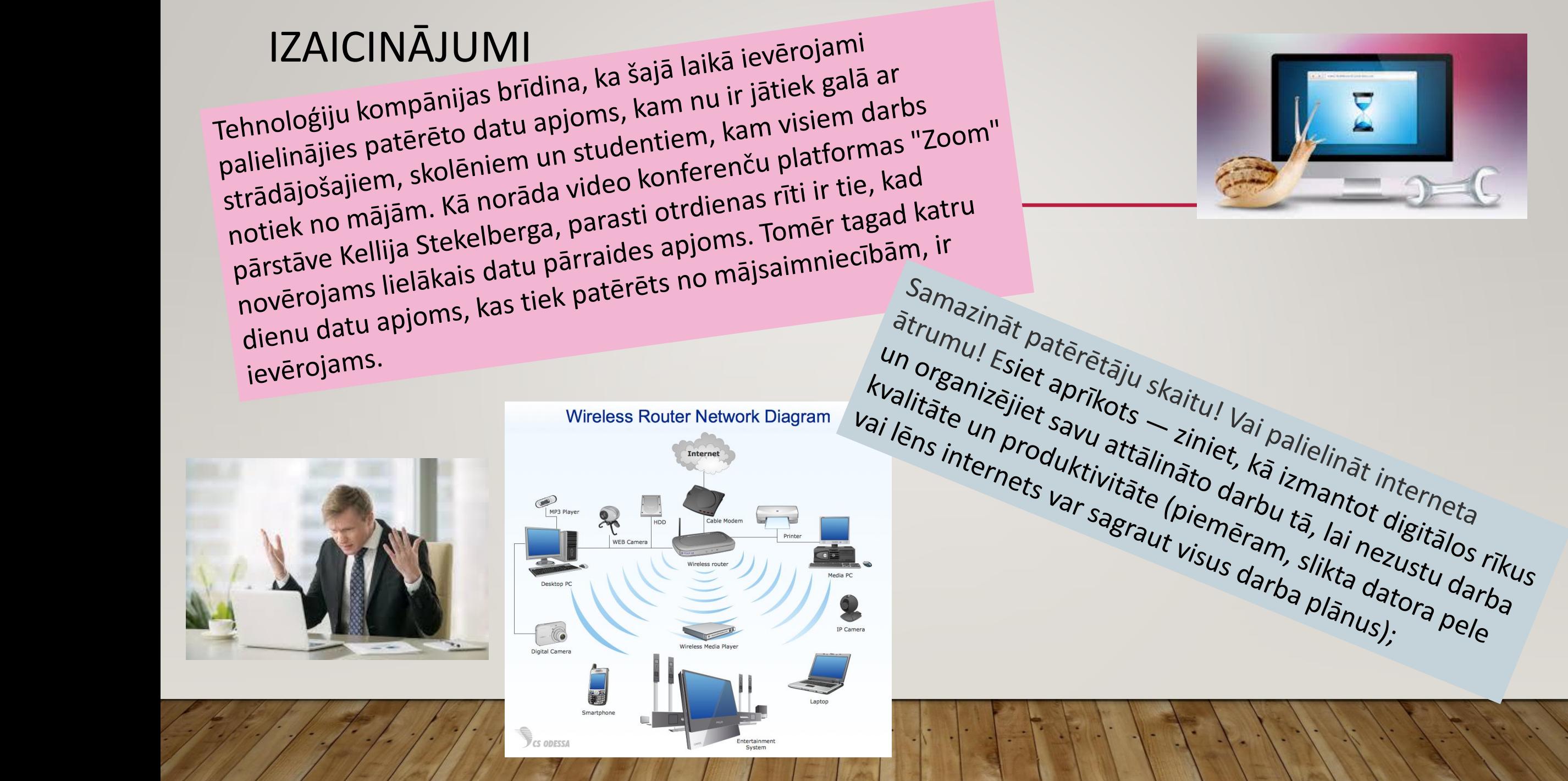

Piedaloties vairāk nekā 100 dažādu nozaru uzņēmumu pārstāvjiem, pētījumā noskaidroti Latvijas un Baltijas uzņēmumu jaunās darba realitātes izaicinājumi un iespējas. **Darbinieku mentālā veselība - lielākais attālinātā darba izaicinājums uzņēmumu vidū**

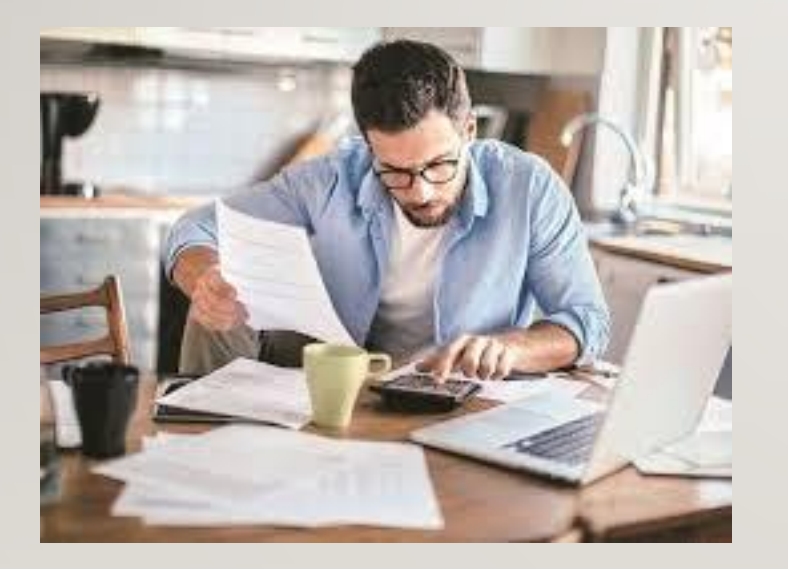

Vairāk kā 60% no tiem, kas piedalījās aptaujā par jauno darba vietas realitāti, viennozīmīgi atzina, ka darbiniekiem ir kļuvis daudz grūtāk nošķirt darba un privātās dzīves jomas. Katrs ceturtais atzīst, ka darbiniekiem konstatētas mentāla rakstura veselības problēmas, ko radījis attālināts darbs, sociālā izolētība un ekonomiskā nedrošība.

- 1. Nav nepieciešamie "darba rīki" un tehniskie risinājumi, lai darbinieki pilnvērtīgi varētu strādāt attālināti
- 2. Darbiniekiem nav nepieciešamo zināšanu un prasmju rīku izmantošanā (organizējiet tiešsaistes apmācības, sagatavojiet padomu materiālus vai procedūras, sniedziet iespēju jebkurā brīdī sazināties ar tehniskā atbalsta speciālistu)
- 3. Laika plānošana, uzdevumus prioritizēšana, komandas darba organizācija, darba vides iekārtošana utt.
- 4. Atgriezeniskā saite

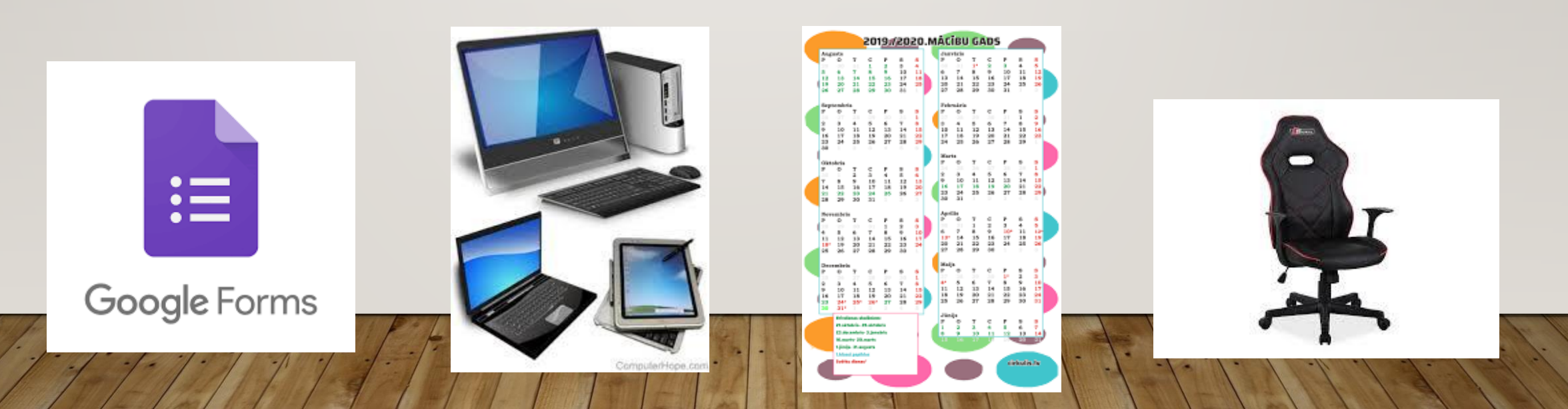

Grozījumi Darba aizsardzības likumā (DAL)

- Pieņemti 2019.gada 3.oktobrī
- $\bullet$  Stājās spēkā 2020.gada 1.jūlijā
- Pirmo reizi definēts, kas ir «attālinātais darbs»
- Risināts jautājums par darba aizsardzības prasību praktisku izpildi attālinātā darba gadījumā
- «Vispārīgās darba aizsardzības prasības vienlīdz attiecas uz visiem nodarbinātajiem.»

#### *DAL 1.pants papildināts ar attālinātā darba definīciju:*

…tāds darba izpildes veids, ka darbs, kuru nodarbinātais varētu veikt darba devēja uzņēmuma ietvaros, pastāvīgi vai regulāri tiek veikts ārpus uzņēmuma, tai skaitā darbs, ko veic, izmantojot informācijas un komunikācijas tehnoloģijas. Par attālināto darbu netiek uzskatīts darbs, kas tā rakstura dēļ ir saistīts ar regulāru pārvietošanos.

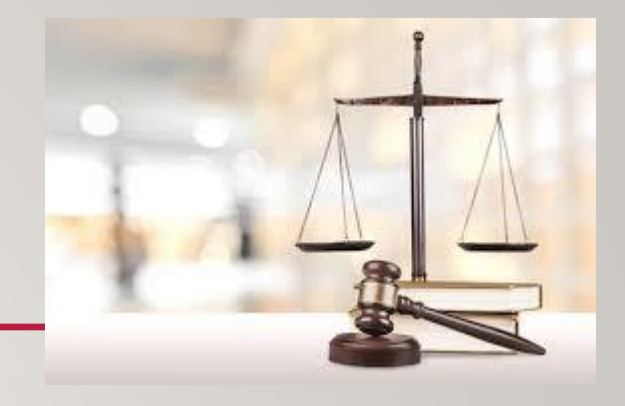

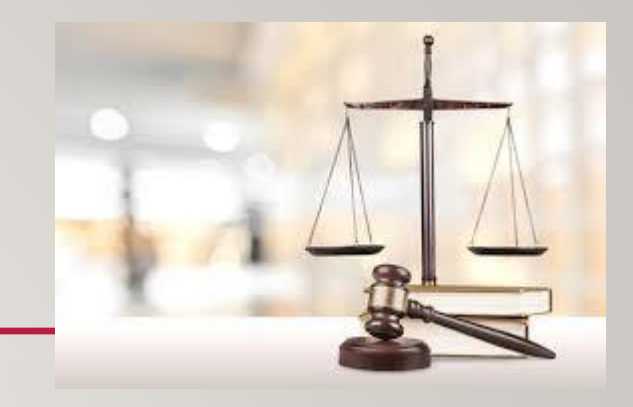

Grozījumi Darba aizsardzības likumā (DAL)

#### *DAL 8.pantam jauna 1.1 daļa (darbinieka sadarbošanās pienākums):*

«Nodarbinātais, kurš veic attālināto darbu, sadarbojas ar darba devēju darba vides riska novērtēšanā un sniedz darba devējam informāciju par attālinātā darba vietas apstākļiem, kas, nodarbinātajam veicot darbu, var ietekmēt viņa drošību un veselību.»

#### *DAL 8.pantam grozīta otrā daļa (riski nav obligāti jāvērtē darba vietā):*

«Ja nodarbinātais attālināto darbu veic dažādās vietās, darba devējs darba vides riska novērtēšanu veic attiecībā uz konkrēto darba veidu, bet, ja nodarbinātais attālināto darbu veic pastāvīgi vienā vietā, darba devējs darba vides riska novērtēšanu veic attiecībā uz konkrēto darba vietu, ja darba devējs un nodarbinātais par to ir vienojušies.»

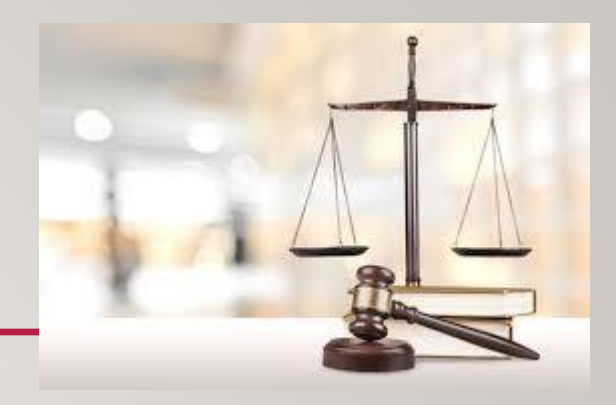

Grozījumi Darba aizsardzības likumā (DAL)

#### **Attālinātais darbs – tikai pusēm vienojoties**

- Darba likuma 53.panta pirmā daļa: «Darbiniekam ir pienākums veikt darbu uzņēmumā, ja darbinieks un darba devējs nav vienojušies citādi.»
- Ja darbinieks izmanto savu aprīkojumu, arī par to jāvienojas, darba devējam jākompensē izdevumi saistībā ar nolietošanos (Darba likuma 76. panta pirmās daļas 3. punkts)

#### *Ārkārtējā situācija – izņēmumus no vienošanās principa?*

Darba devējām: - ir pienākums nodrošināt darbiniekiem attālinātā darba iespējas, ja darba specifika to pieļauj; - organizēt darbu tā, lai klātienē darba pienākumus veiktu tikai tie darbinieki, kuri nodrošina darbu nepārtrauktību un nevar to veikt attālināti savā dzīvesvietā.

(MK 06.11.2020. rīkojums Nr. 65 Par ārkārtējās situācijas izsludināšanu (ar grozījumiem) 5.35. un 5.35.1 punkts)

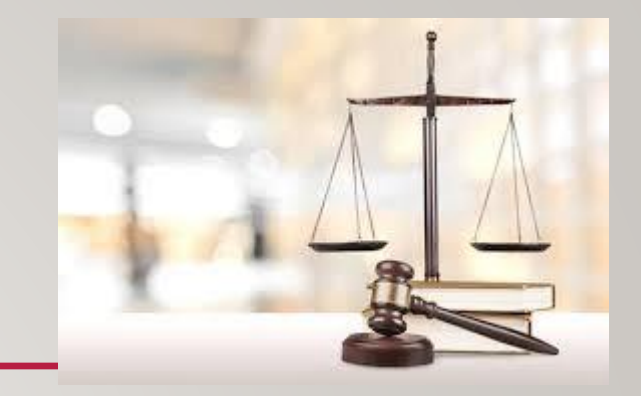

Grozījumi Darba aizsardzības likumā (DAL)

#### *Plānots Darba likuma (DL) 76.pantu papildināt ar ceturto daļu (grozījumu pieņemti otrajā lasījumā):*

- «Ja darbinieks un darba devējs vienojas par attālināta darba veikšanu, izdevumus, kas saistīti ar attālināta darba veikšanu, sedz darba devējs, ja darbinieks un darba devējs nav vienojušies citādi.»
- Pēc vispārīgā principa darba devējam ir pienākums atlīdzināt darbinieka izdevumus, kuri nepieciešami darba veikšanai
- **Taču visi ar darba aizsardzību saistītie izdevumi joprojām ir jāsedz darba devējam!!!**
- «Tādējādi darba devējam ir pienākums atlīdzināt tikai tos izdevumus, kas ir objektīvi pamatoti un par kuru segšanu ir panākta vienošanās [...]. Izdevumu pozīcijas un apjomu puses ietver savā vienošanās [...]. Vienlaikus jautājumus, kas skar attālināto darbu, saistībā ar to radušos izdevumu apmaksu, darba devējs var reglamentēt arī iekšējos normatīvajos aktos.»

D. Gailīte «Vīruss darba tiesībās». Jurista vārds. 02.06.2020.

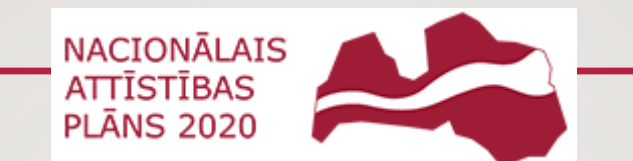

#### NAP2027 vadmotīvs "Paradumu maiņa - ceļš uz attīstību!"

https://www.pkc.gov.lv/lv/aktualit%C4%81tes/digitala-latvija-arkartejas-situacijas-laika-izaicinajumi-un-iespejas

## IESPĒJAS

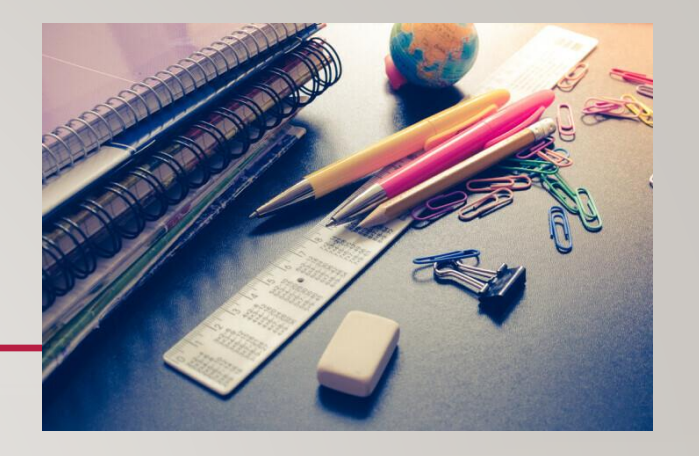

#### **Ieguvumi skolēniem**

Nav agri jāceļas Var mācīties pidžamā Var sazināties videozvanā Lielāka pieredze patstāvībā Neviens nesteidzina Var ēst, kad vien gribas Ir brīvais laiks sportam Garāki darbu termiņi Var papildināt savus darbus Mazāk stresa Sava laika plānošana Foršāki uzdevumi Vairāk laika ar ģimeni Nevar nokavēt stundu

#### **Ieguvumi vecākiem**

https://www.mammamuntetiem.lv/zinas/aktualitates/47486/attalinata-macisanas-izaicinajumi-un-ieguvumi-skoleniem-skolotajiem-vecakiem

Bērni kļūst patstāvīgāki Vairāk sadarbojas, mācās to darīt Var novērtēt ikdienu Ļoti skaidrs plāns un uzdevumi Liels atbalsts no skolotājiem Visas puses ir daudz saliedētākas Paši plāno laiku un organizē sevi Ģimene vairāk ir kopā!

#### **Ieguvumi skolotājiem**

Bērni prot izmantot vairāk resursu Komunikācijas iemaņas Skolēni beidzot mācās mācīties Jauna pieredze visiem Pašvadīta mācīšanās Var pamanīt jaunas kvalitātes skolēnos Katra individuāla pieeja savam darbam Bērni cenšas, pat vairāk kā skolā Vairāk radošu pieeju Nav uzvedības problēmu! :) Vecāku iesaiste Arī skolotājs var iemācīties to, kas sen bija atlikts

### IESPĒJAS

[Stenforda Universitātes pētījums](https://www.gsb.stanford.edu/insights/why-working-home-future-looking-technology) ir sagrāvis visus negatīvos stereotipus un apliecinājis tieši pretējo – darba ņēmēji, kas strādā no mājām, ir par 13% produktīvāki nekā tie, kas darbu veic birojā. Attālinātais darbs abām pusēm ļauj jūtami ietaupīt līdzekļus: darbiniekiem – ikdienas izdevumus ceļam un pusdienām, darba devējam – biroja izmaksas. Tāpat jūtami pieaug darbinieku lojalitāte uzņēmumam, jo viņi novērtē ieguvumus, ko sniedz iespēja strādāt attālināti, – laika un naudas ietaupījumu, stresa līmeņa mazināšanos, iespēju pašiem elastīgi plānot savu darba laiku u.c. priekšrocības.

> Savukārt jauna Hārvarda [Biznesa skolas pētījuma](https://www.weforum.org/agenda/2019/08/companies-benefit-when-employees-work-remotely/) rezultāti rāda, ka tie darbinieki, kas iet soli tālāk un strādā no dažādām attālinātām vietām, spēj būt vēl par 4% produktīvāki nekā tie, kas veic darbu no mājām.

Nesenā ASV [kompānijas "](https://www.zenefits.com/workest/7-big-statistics-about-the-state-of-flexible-work-arrangements/)[Zenefits](https://www.zenefits.com/workest/7-big-statistics-about-the-state-of-flexible-work-arrangements/)[" pētījumā](https://www.zenefits.com/workest/7-big-statistics-about-the-state-of-flexible-work-arrangements/) apliecināts, ka 73% strādājošo jūtas daudz apmierinātāki ar darbu, ja var to darīt sev tīkamā vidē – kas ne vienmēr nozīmē biroju.

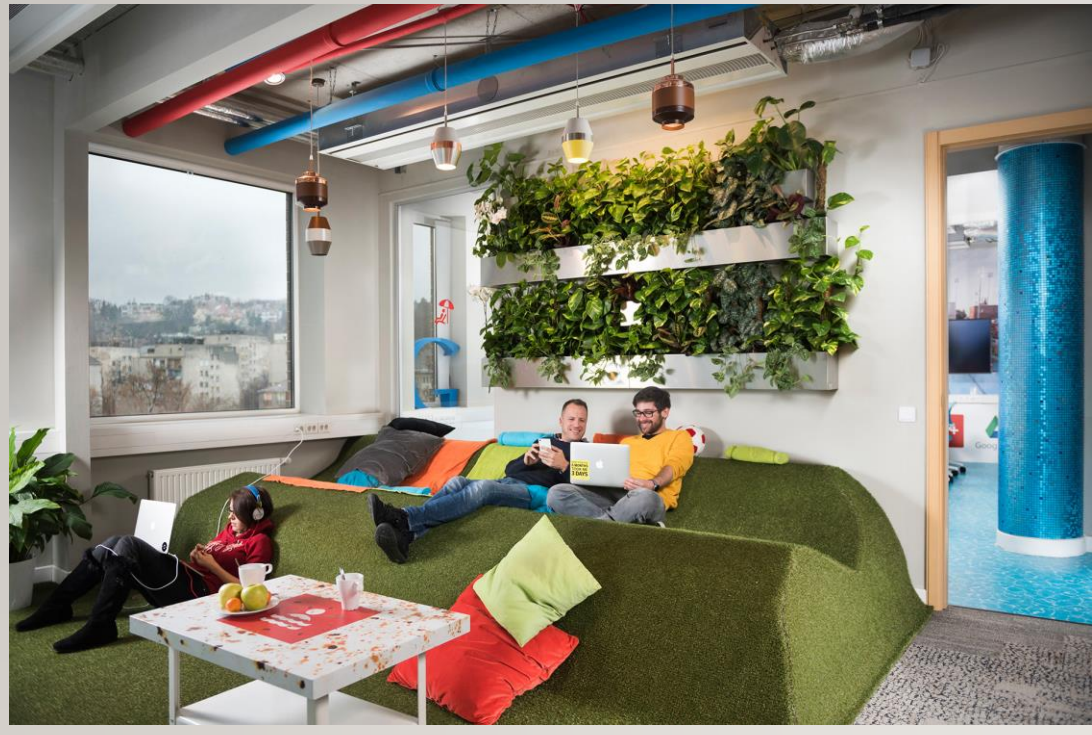

Google Budapest - [spa office on Behance](https://www.behance.net/gallery/22702997/Google-Budapest-spa-office)

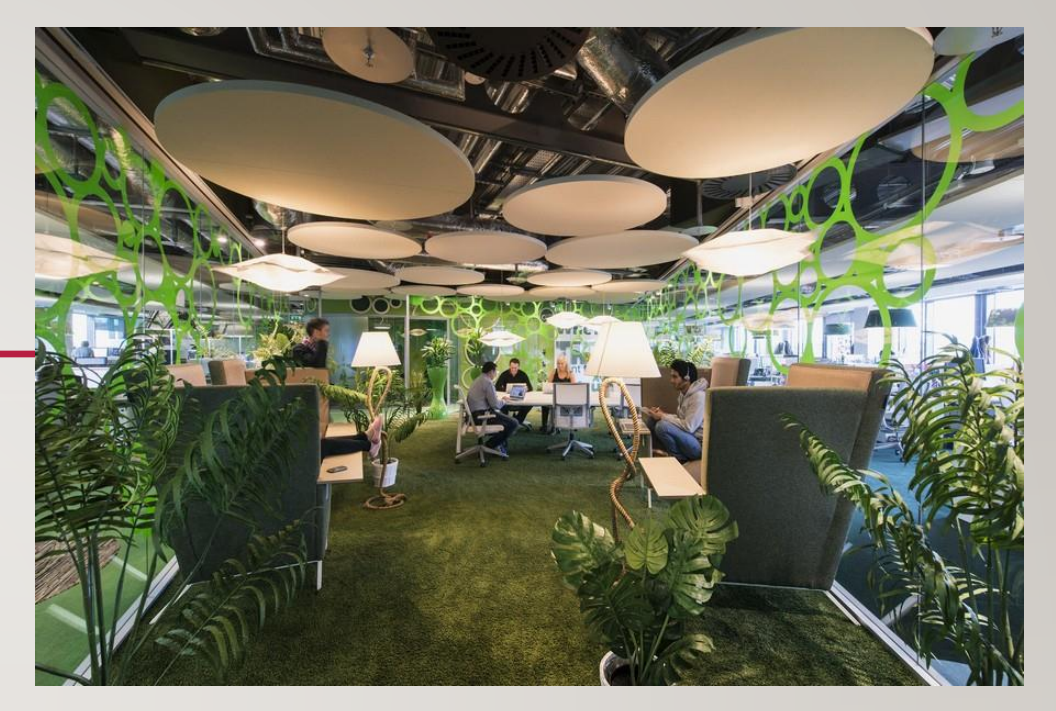

[Google Offices Munich, Germany workplace](https://www.google.com/url?sa=i&url=https://www.e-architect.com/munich/google-offices-munich&psig=AOvVaw11LdalQajWd4gsyVTVU94e&ust=1613635560931000&source=images&cd=vfe&ved=2ahUKEwiCwcKEu_DuAhUMtyoKHftJAloQjhx6BAgAEBI)

https://www.youtube.com/watch?v=HBe6XUFvtRY

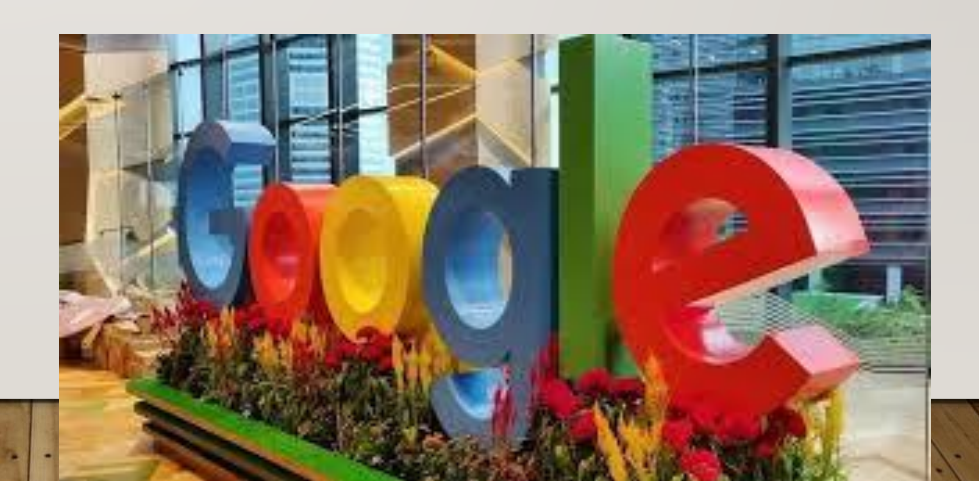

# KIBERDROŠĪBA!

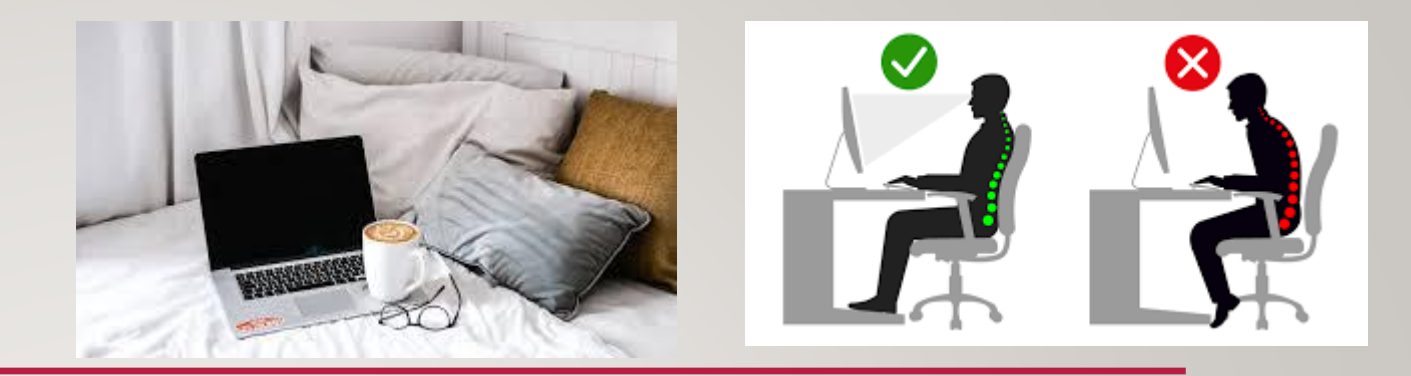

- Izvairies no paroļu saglabāšanas datorā!
- Lieto dažādas un pietiekami drošas paroles!
- Seko līdz datora stāvoklim (fiziskais/virtuālais)!
- Atceries ergonomiku!
- Never vaļā visu pēc kārtas (īpaši vēstules ar «dīvainu saturu»)!

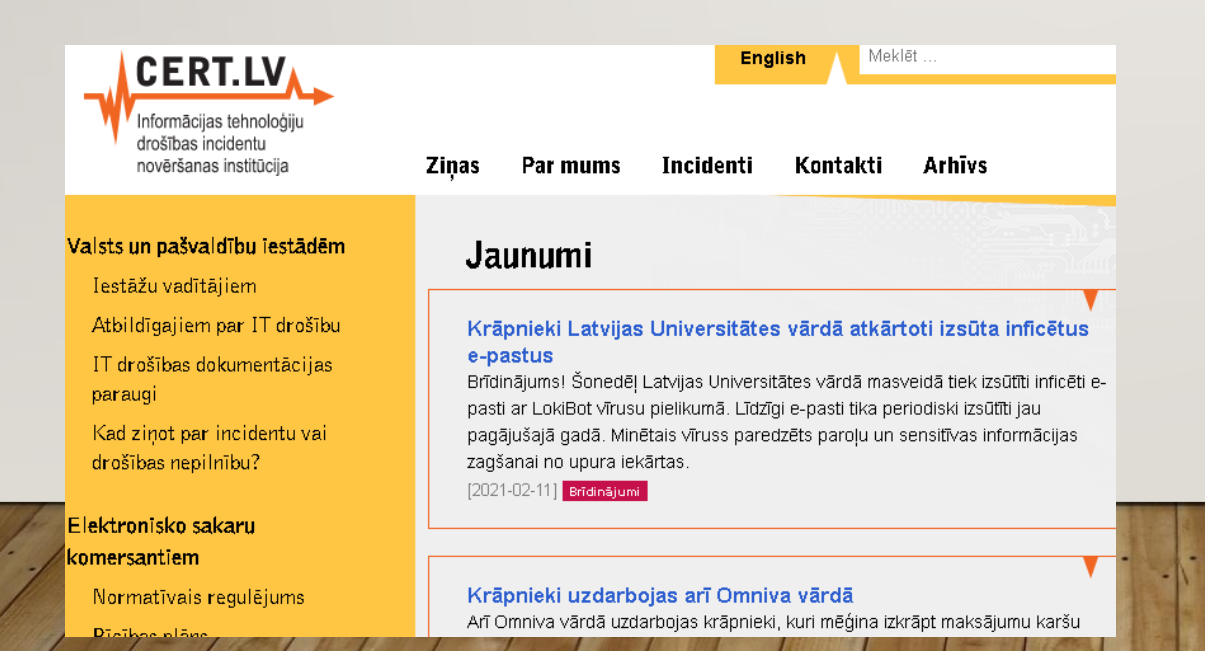

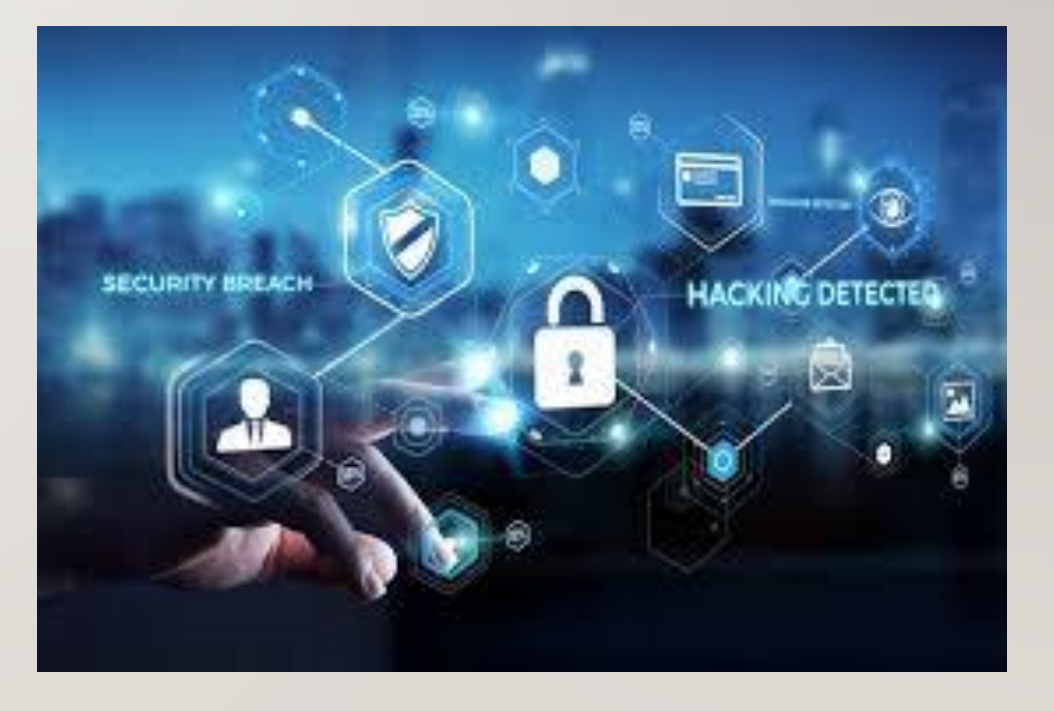

# MICROSOFT TEAMS

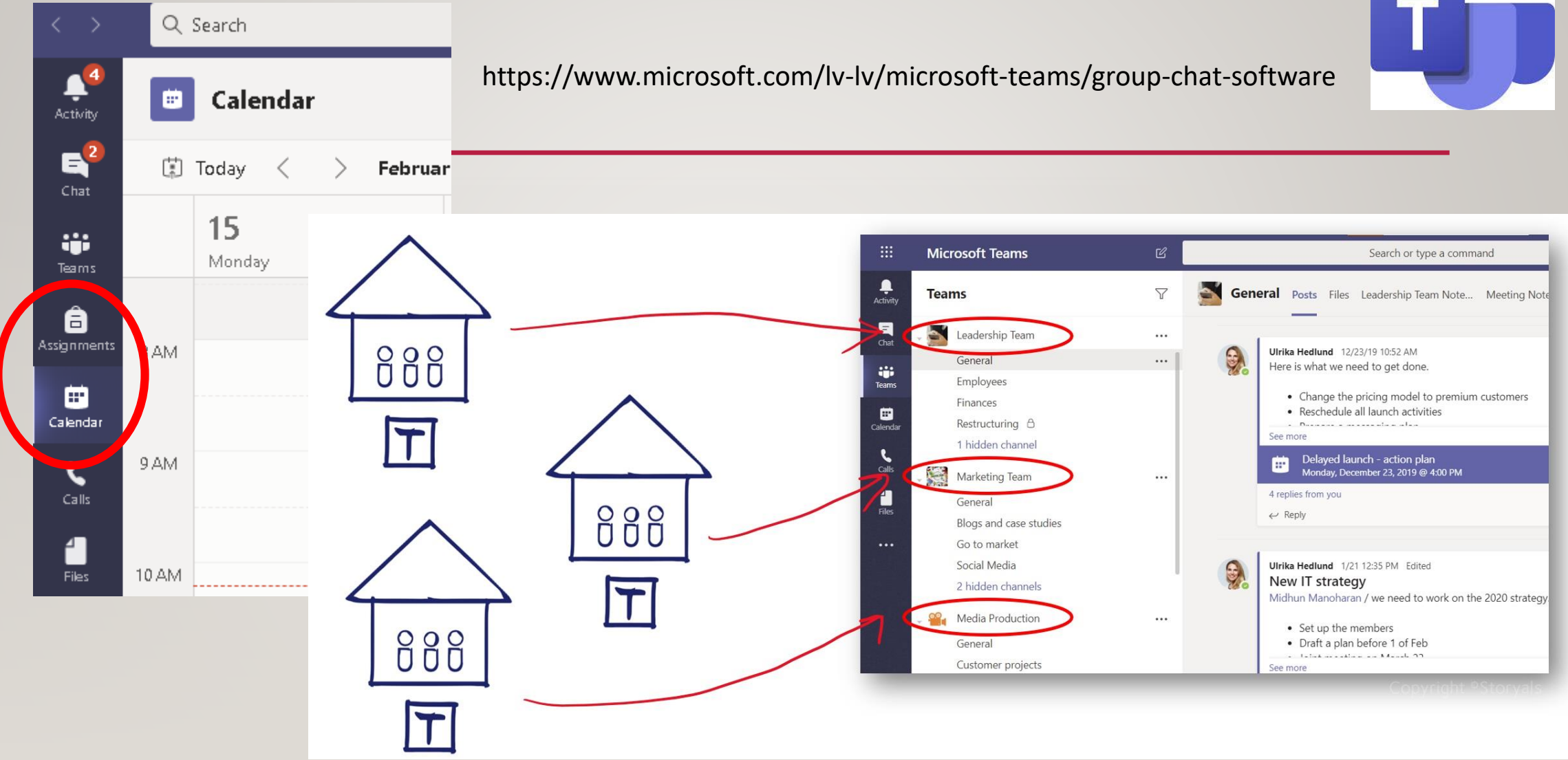

### GOOGLE MEET

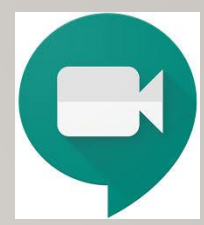

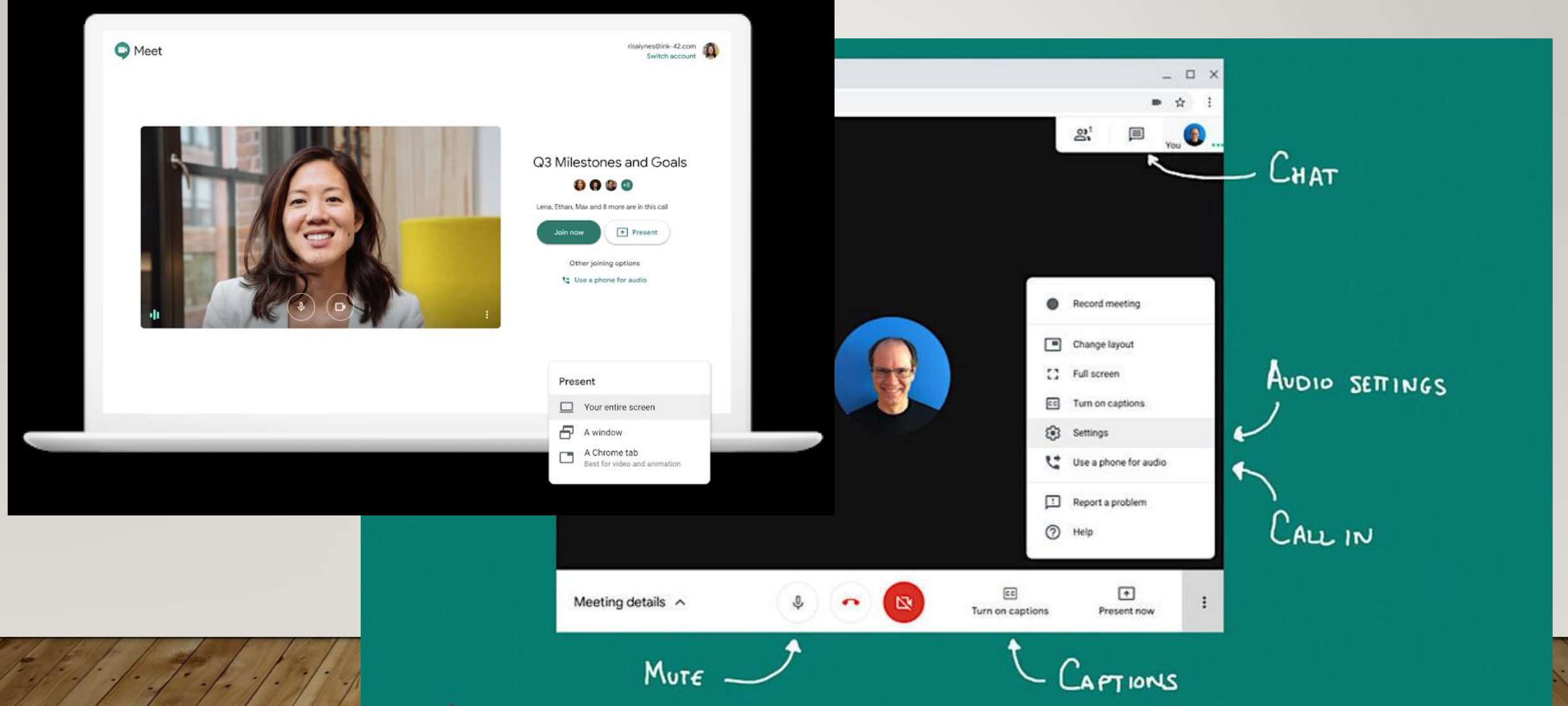

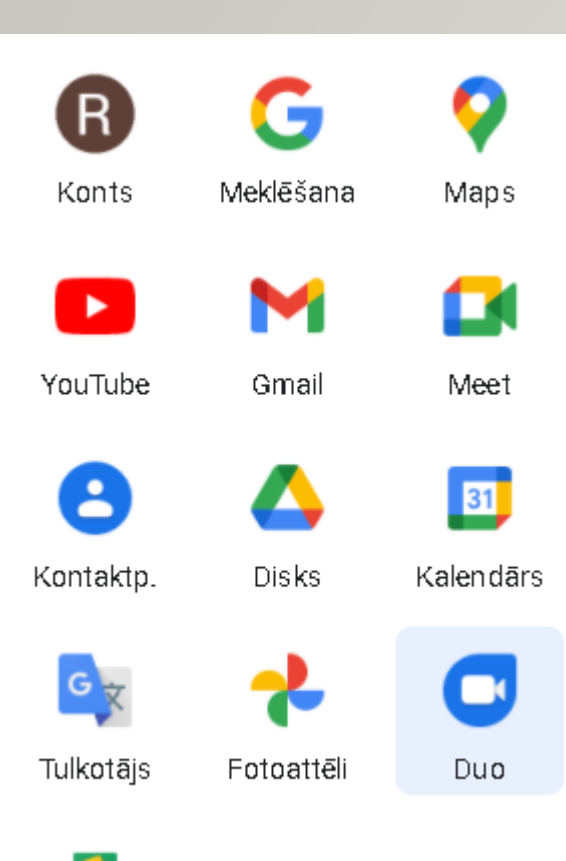

### $\mathbb{Z}$  $\sim$ Google Duc **L & G A C** v  $\overline{\phantom{a}}$ ٠

GOOGLE DUO

Varat piedalīties videozvanos pat ar 32 personām un uzaicināt tās pievienoties grupai, izmantojot saiti.

Labi

 $\bullet$   $\bullet$ 

Sāciet zvanu vai izveidojiet grupas zvana saiti

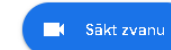

se Izveidot grupas zvana saiti

Lietotāji var sazināties ar jums, izmantojot r75vsk@gmail.com.

### WATSAPP WEB

#### https://web.whatsapp.com/

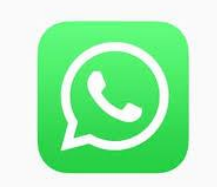

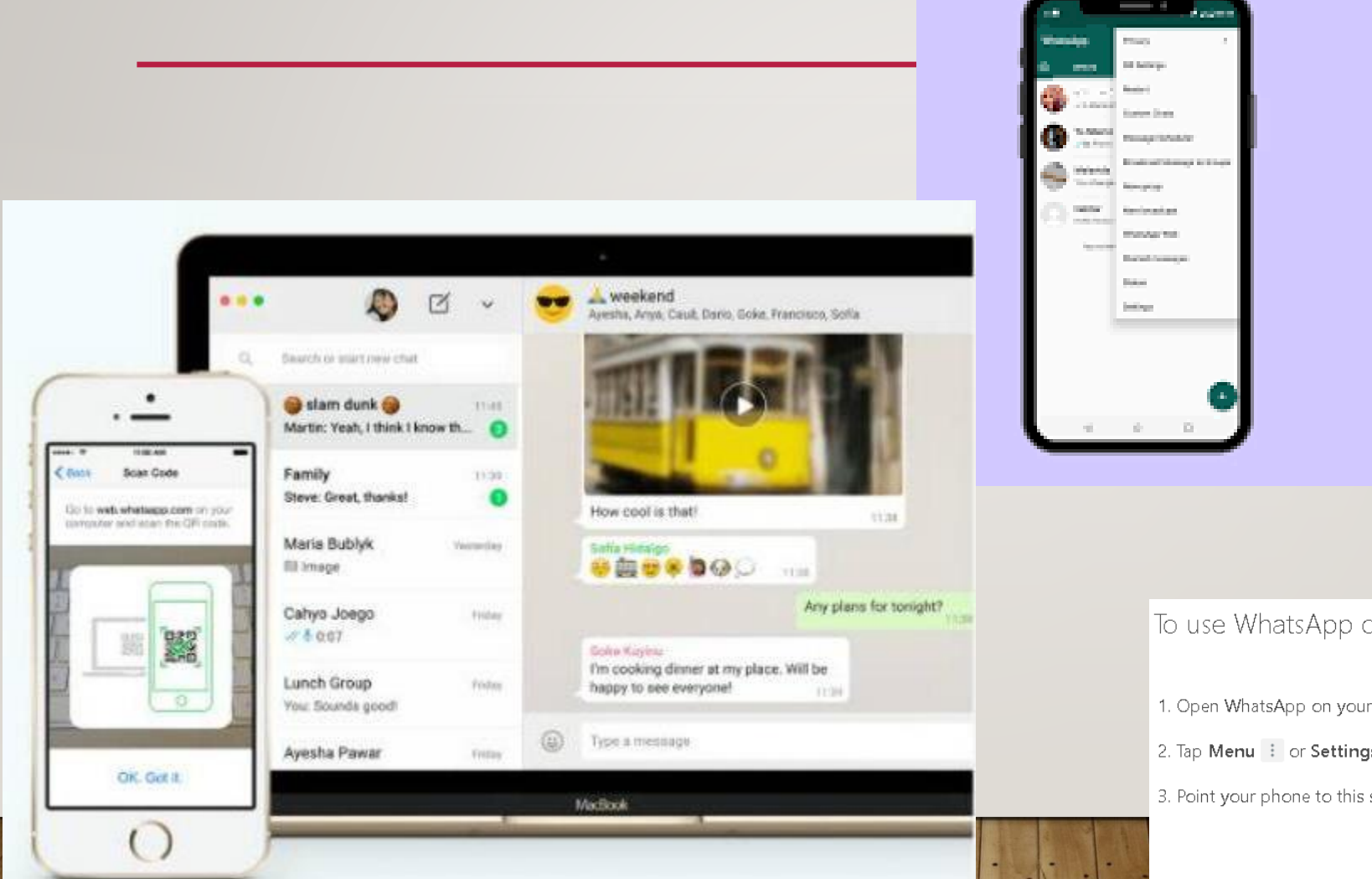

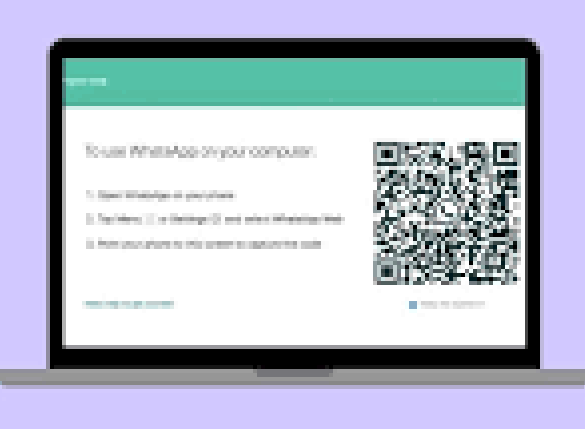

To use WhatsApp on your computer:

- 1. Open WhatsApp on your phone
- 2. Tap Menu : or Settings @ and select WhatsApp Web
- 3. Point your phone to this screen to capture the code

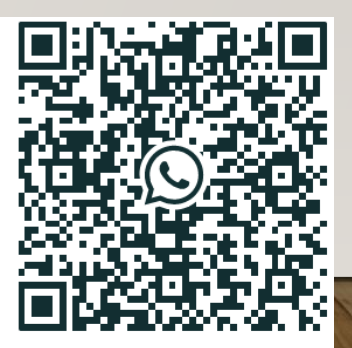

Need help to get started?

### SKYPE

#### https://www.skype.com/en/

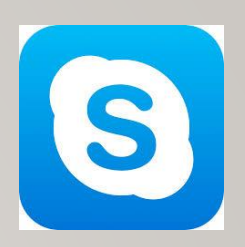

#### **Meet Now on Skype**

Create video calls with friends and family with one dick! No sign ups. No downloads required.

#### D PLAY VIDEO

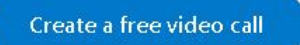

or Download Skype

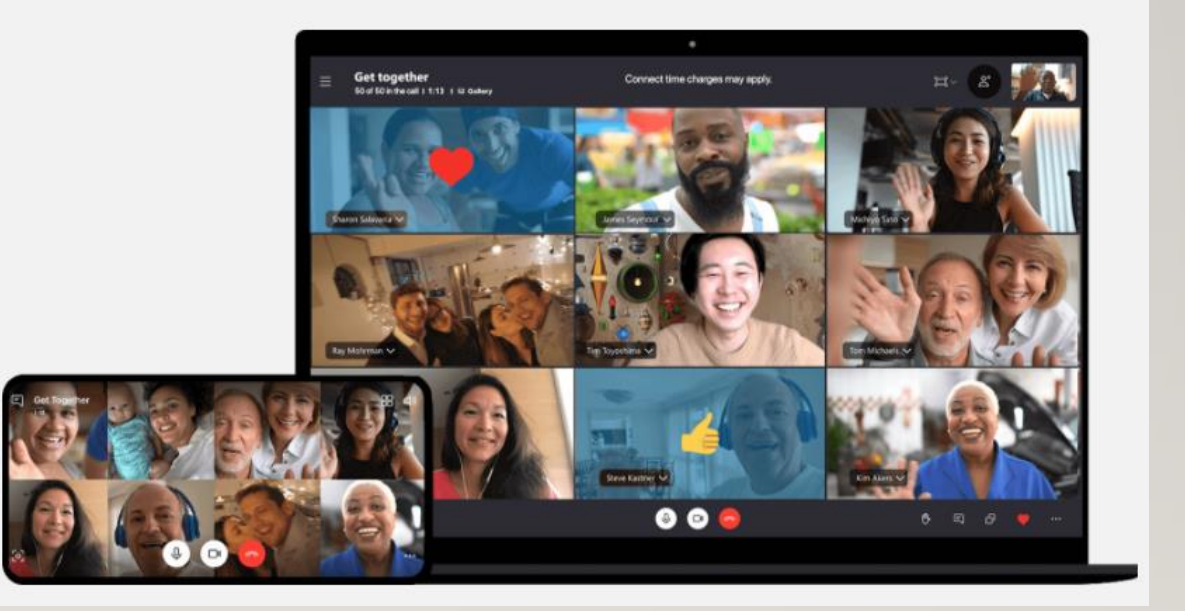

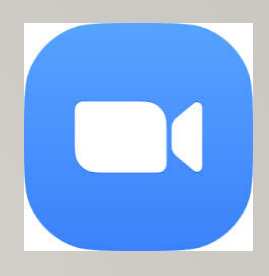

Pati programma – bez maksas, var arī neuzstādīt uz datora, var lietot online – rīku mājaslapā; Pieteikties var arī nereģistrējoties zoom, bet gan izmantot savu g-mail vai facebook kontu.

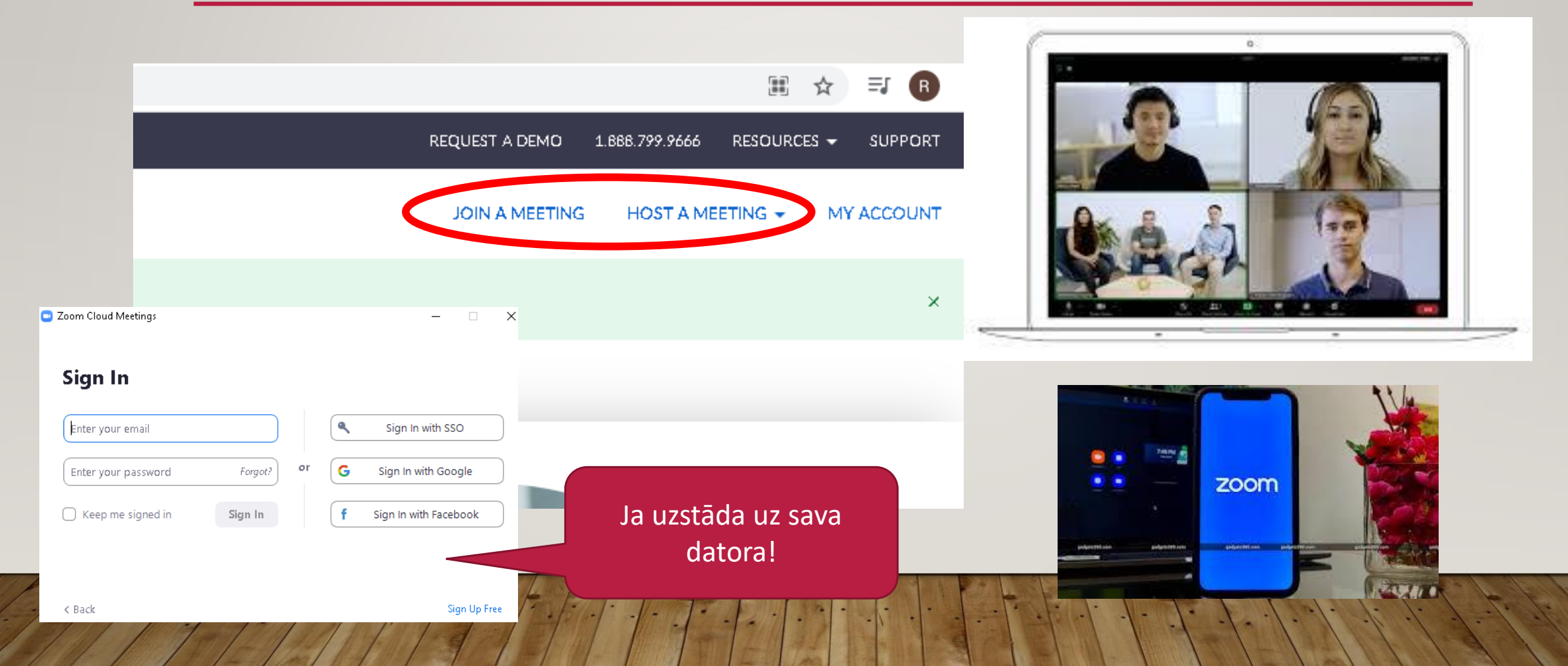

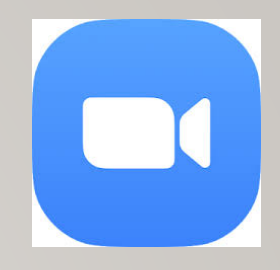

Reģistrējoties Zoom platformā, katram lietotājam tiek izveidots savs konts: personīgā istaba (līdzīgi kā bankas konts, e-pasta vai mākoņa lietotājs). Mana «virtuālā biroja adrese» ir **596 962 5783**, jeb personīgā istaba, līdzīgi kā dzīvē, kad strādājam birojā, kas atrodas noteiktā adresē**Ja es lietoju bezmaksas zoom «biroju», tad šo adresi es mainīt nevaru!** Maksas versijā adresi var mainīt, pēc vēlēšanās.

=

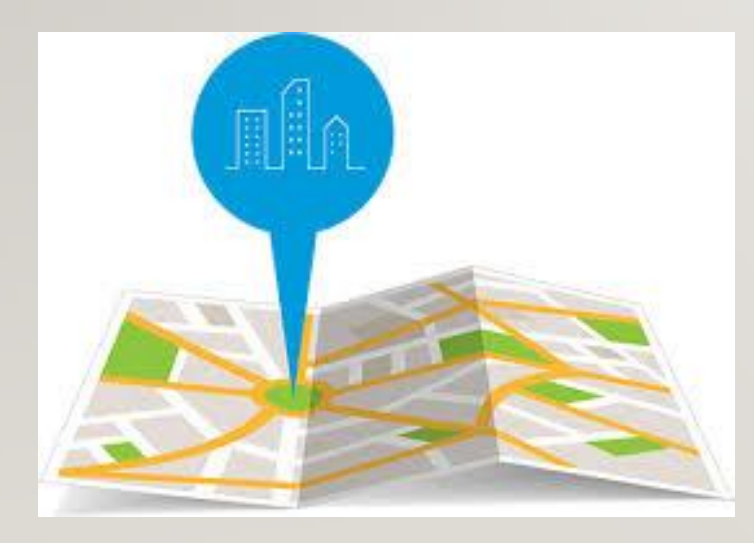

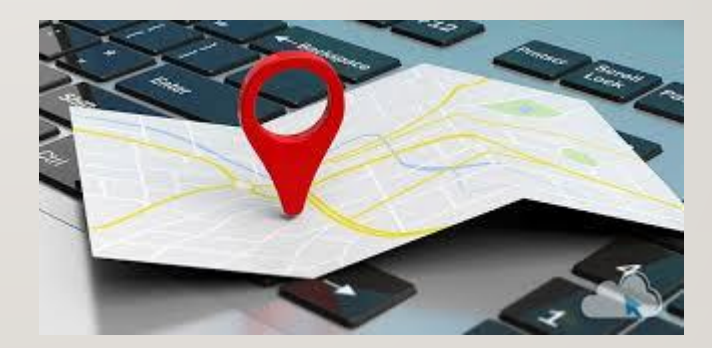

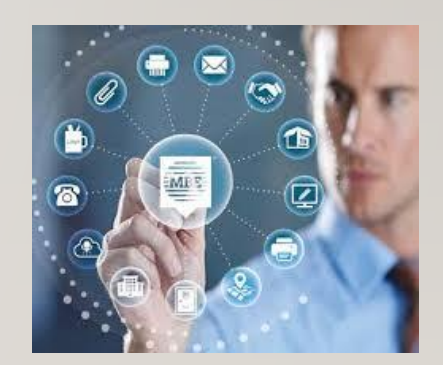

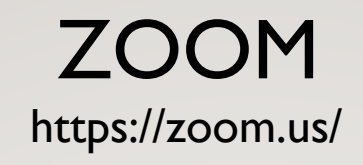

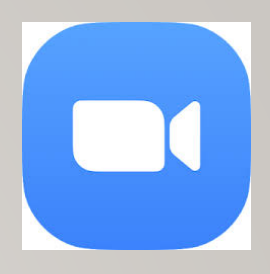

Tālāk katrs sava virtuālā biroja darbinieks nosaka noteikumus, kā šajā birojā var iekļūt viņš pats un kā pārējie – apmeklētāji. Tiek izveidota atslēga, lai varētu pieslēgties un iekļūt šajā virtuālajā birojā. Mana biroja atslēga ir: 0MCqBb.

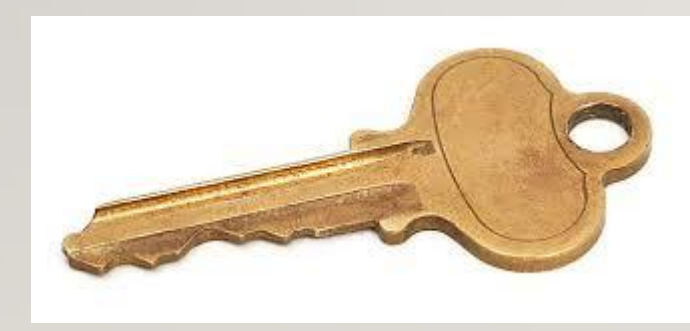

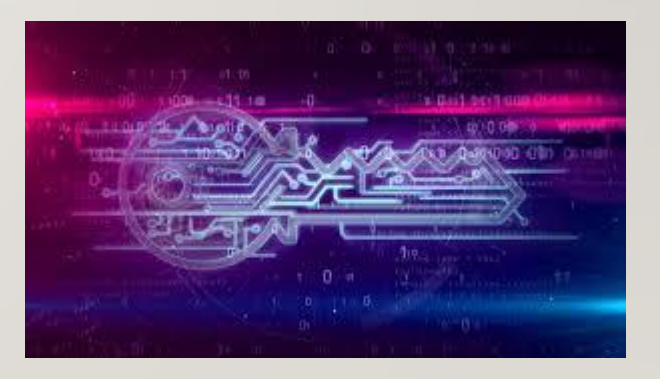

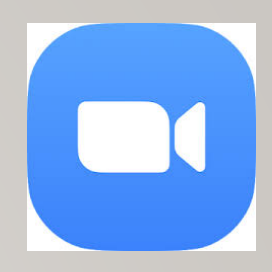

Tālāk katrs sava virtuālā biroja darbinieks nosaka noteikumus, kā šajā birojā notiks darbs un kādi būs noteikumi viesiem – apmeklētājiem. Vai notiks «video novērošana» visas sanāksmes tiks ierakstītas, vai iekļūt šajā «birojā var visi jebkurā laikā, kas tiks rādīts, kā, kad tiks plānotas sanāksmes utt..

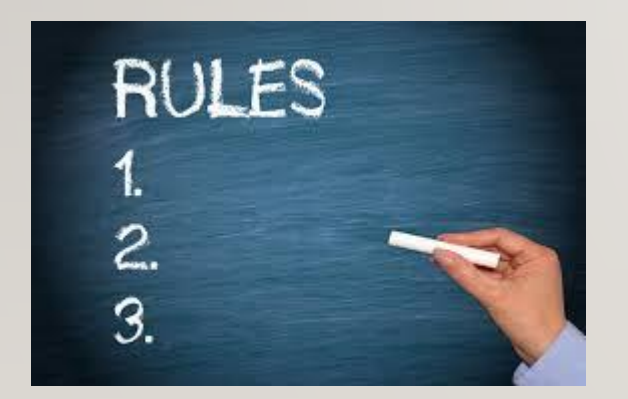

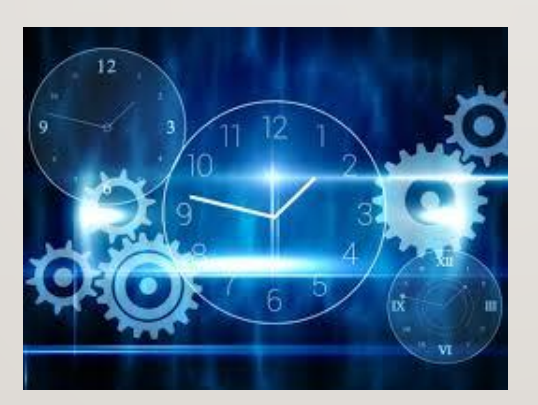

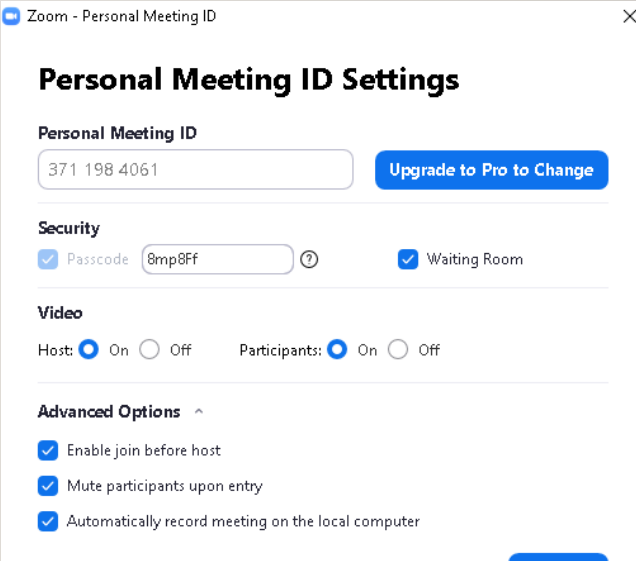

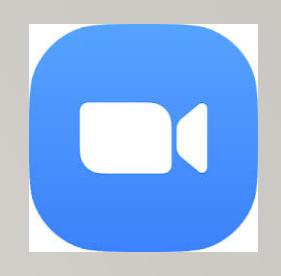

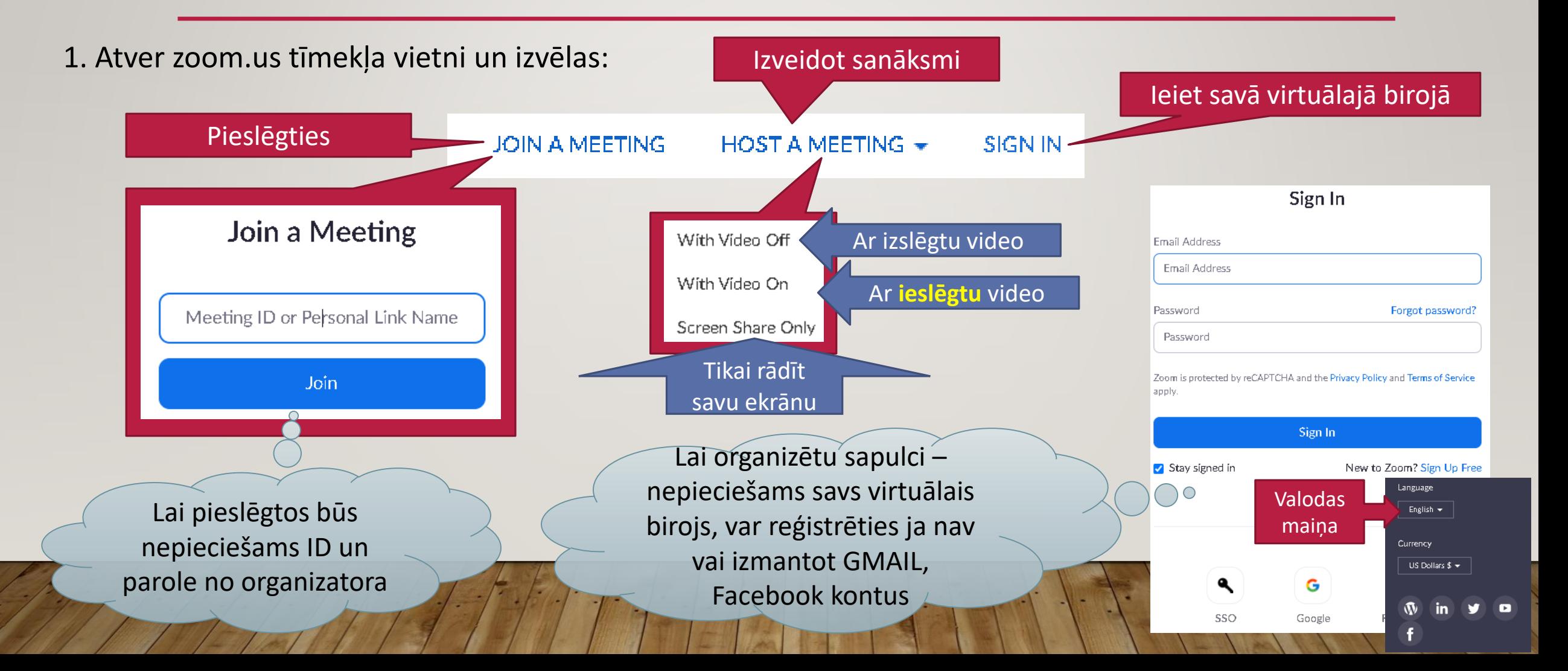

#### Zoom lietošana neuzstādot programmu!

2. Iestata sanāksmes parametrus, kā arī pārbauda savējos:

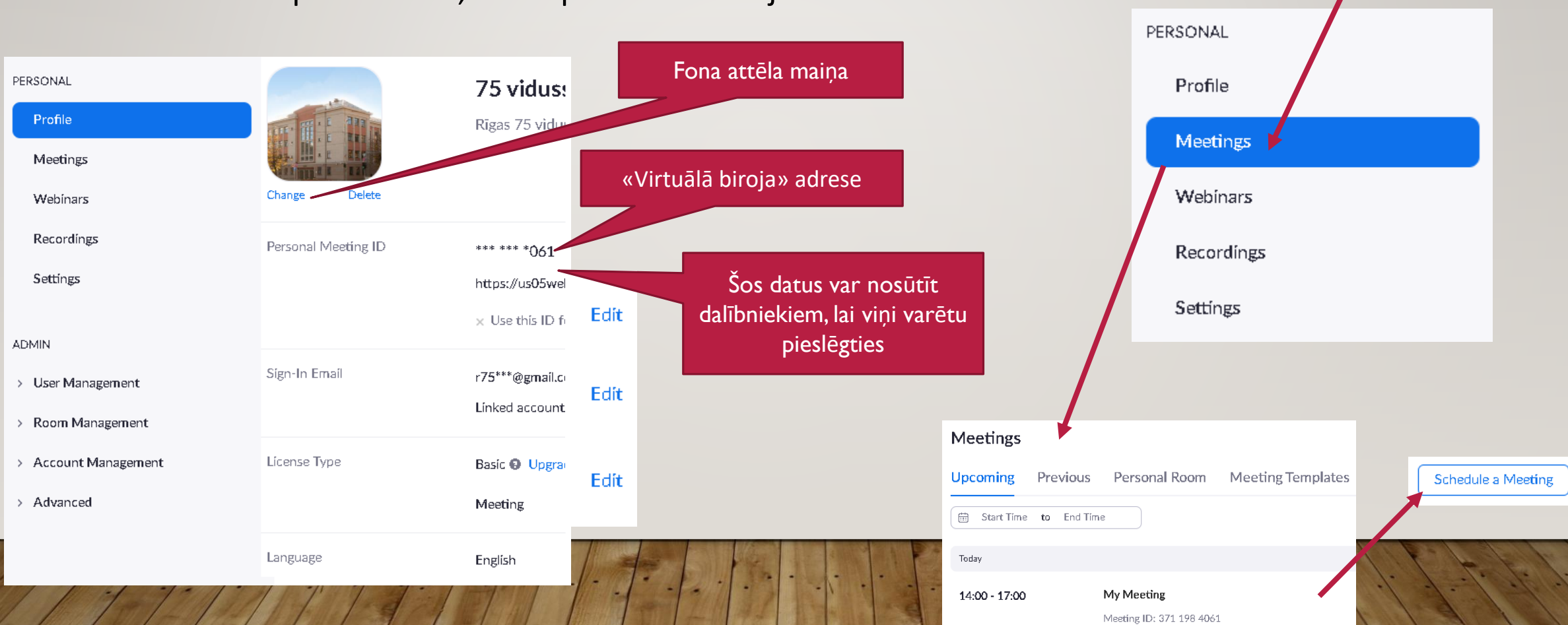

3. Sanāksmes var plānot

#### Zoom lietošana neuzstādot programmu!

#### 4. Plānojot sanāksmes var apskatīt un nosūtīt paroli, iestatīt uzgaidāmo telpu utt

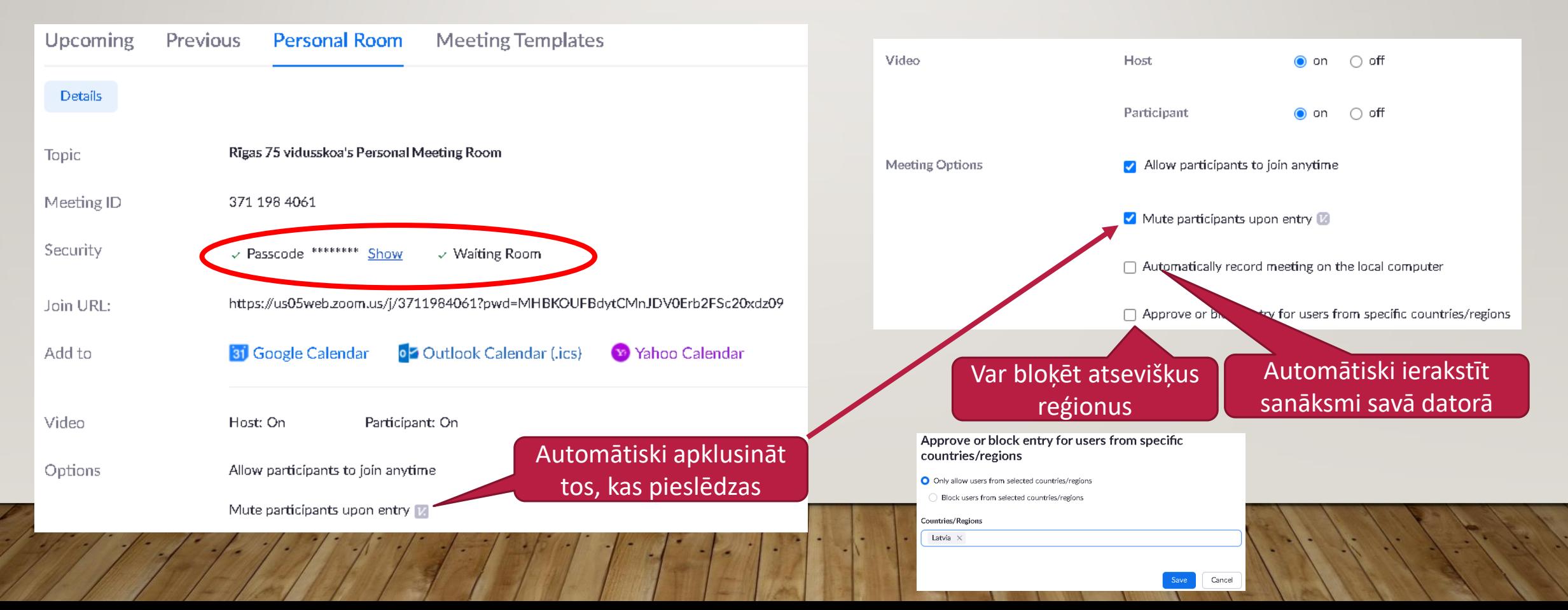

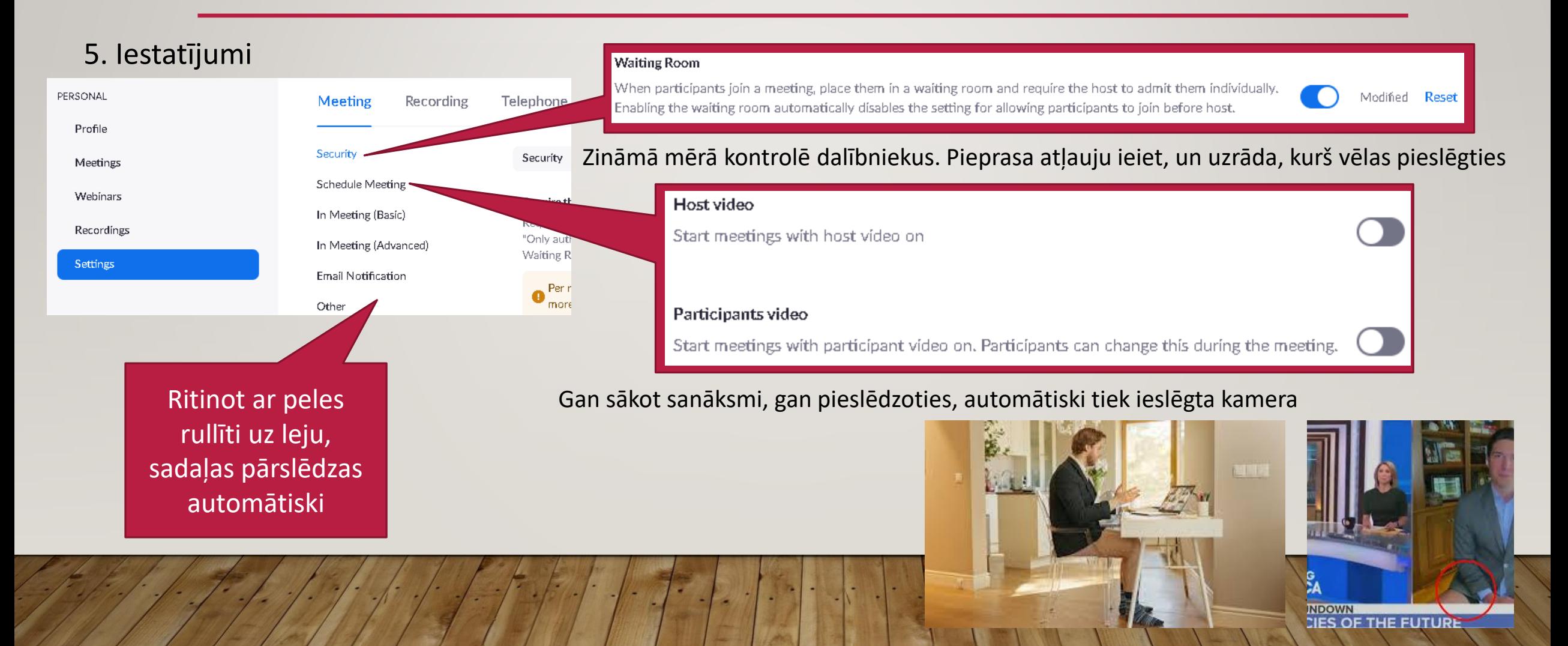

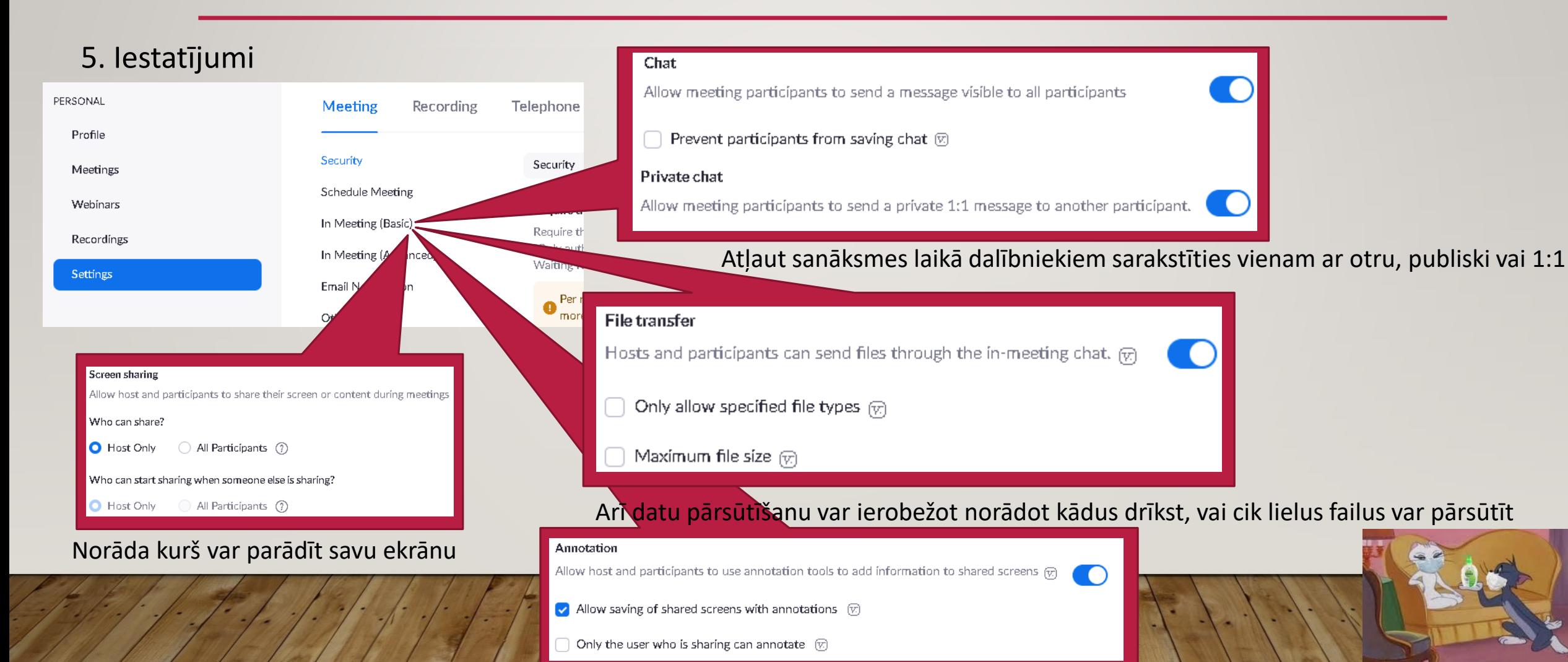

### Zoom lietošana neuzstādot programmu!

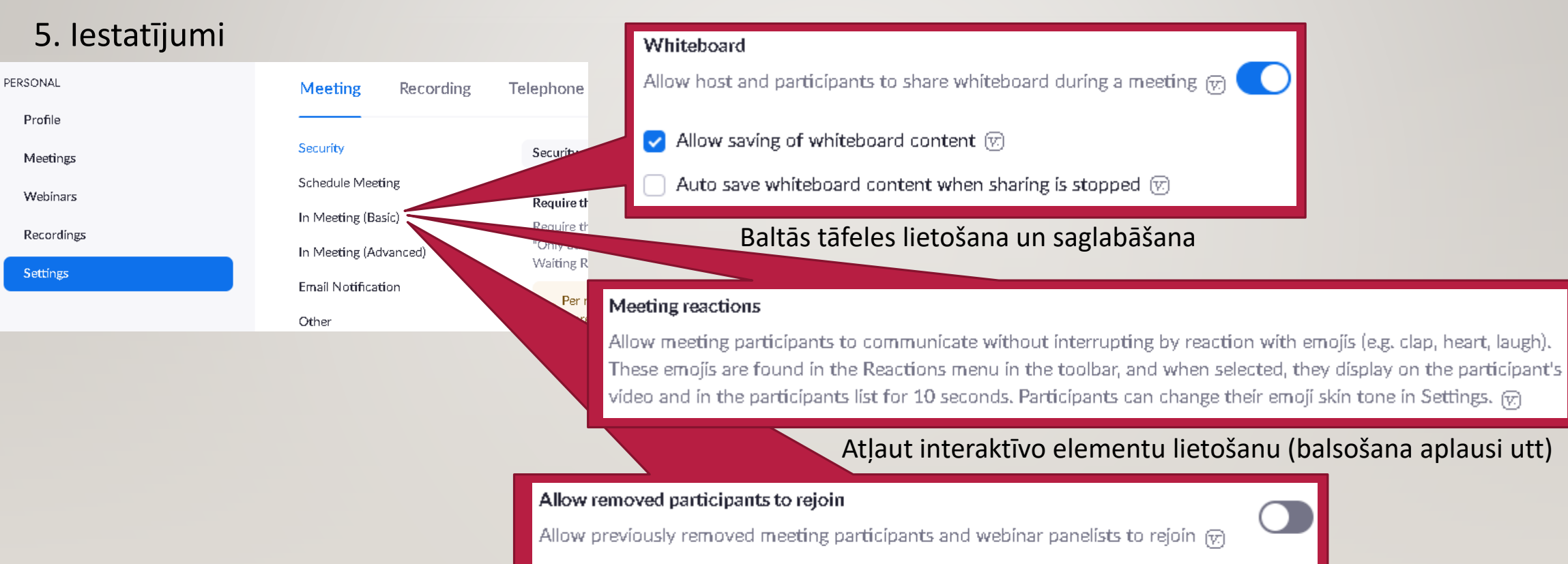

Allow participants to rename themselves

Allow meeting participants and webinar panelists to rename themselves.  $\varphi$ 

parametru maiņas atļaušana un izmesto pievienošanās atkārtoti

#### Zoom lietošana neuzstādot programmu!

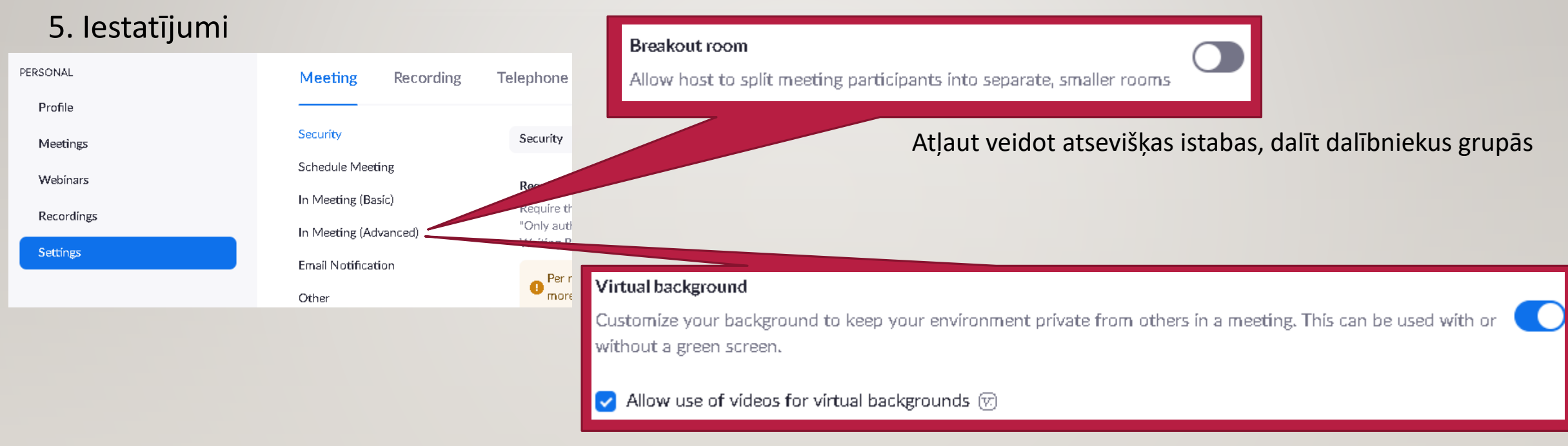

Atļaut virtuālo fonu lietošanu

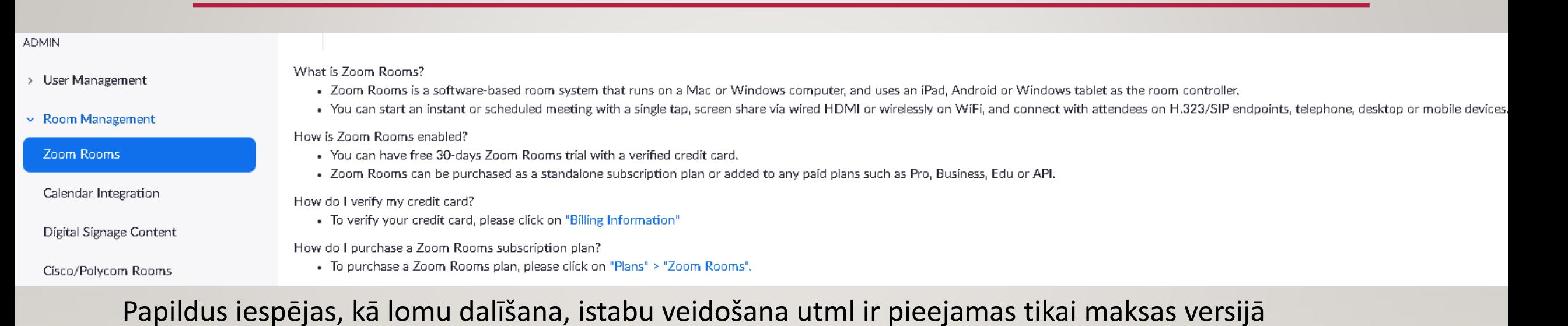

#### Zoom lietošana **uzstādot** programmu!

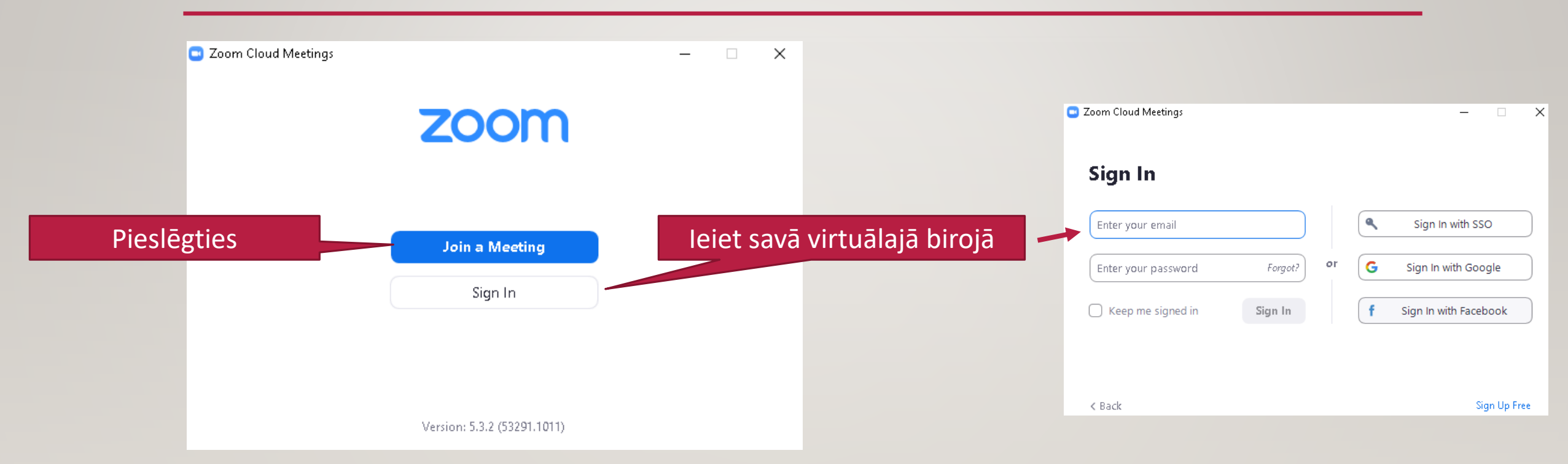

Ja programma ir uzstādīta datorā, tad mazliet atšķiras darba vide, izskats, bet funkcionalitāte ir tieši tāda pati, kā iepriekš minēju

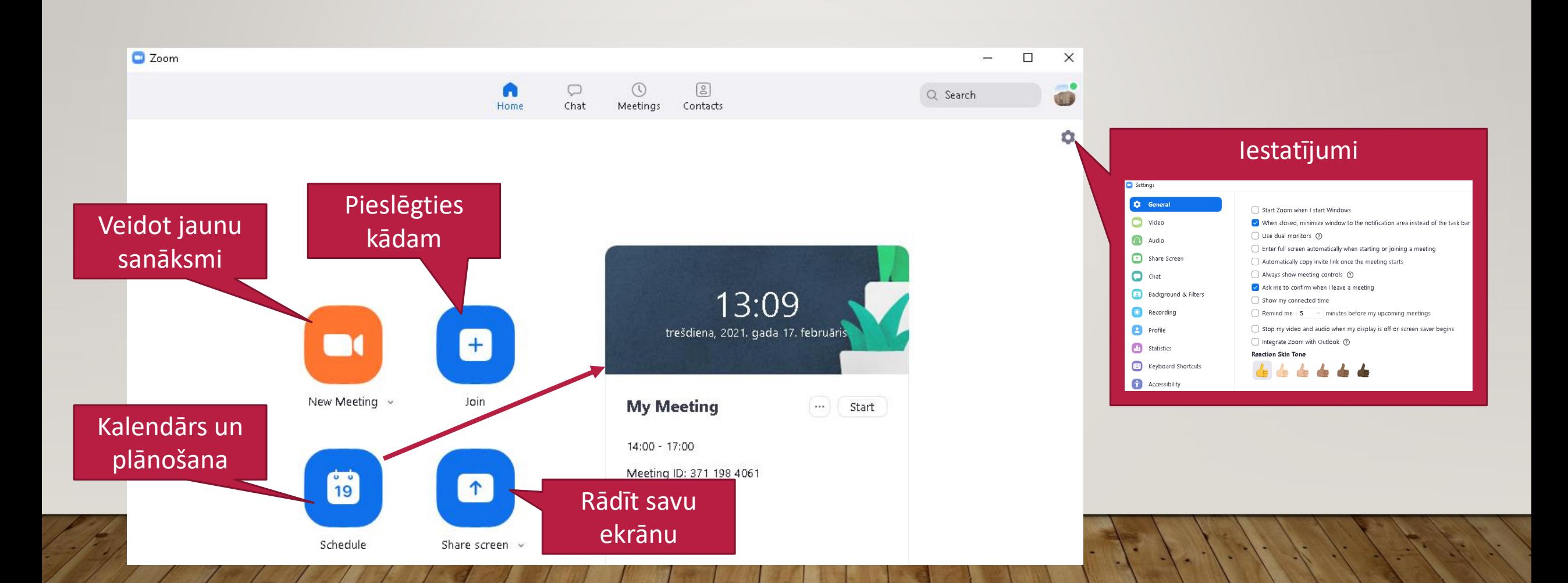

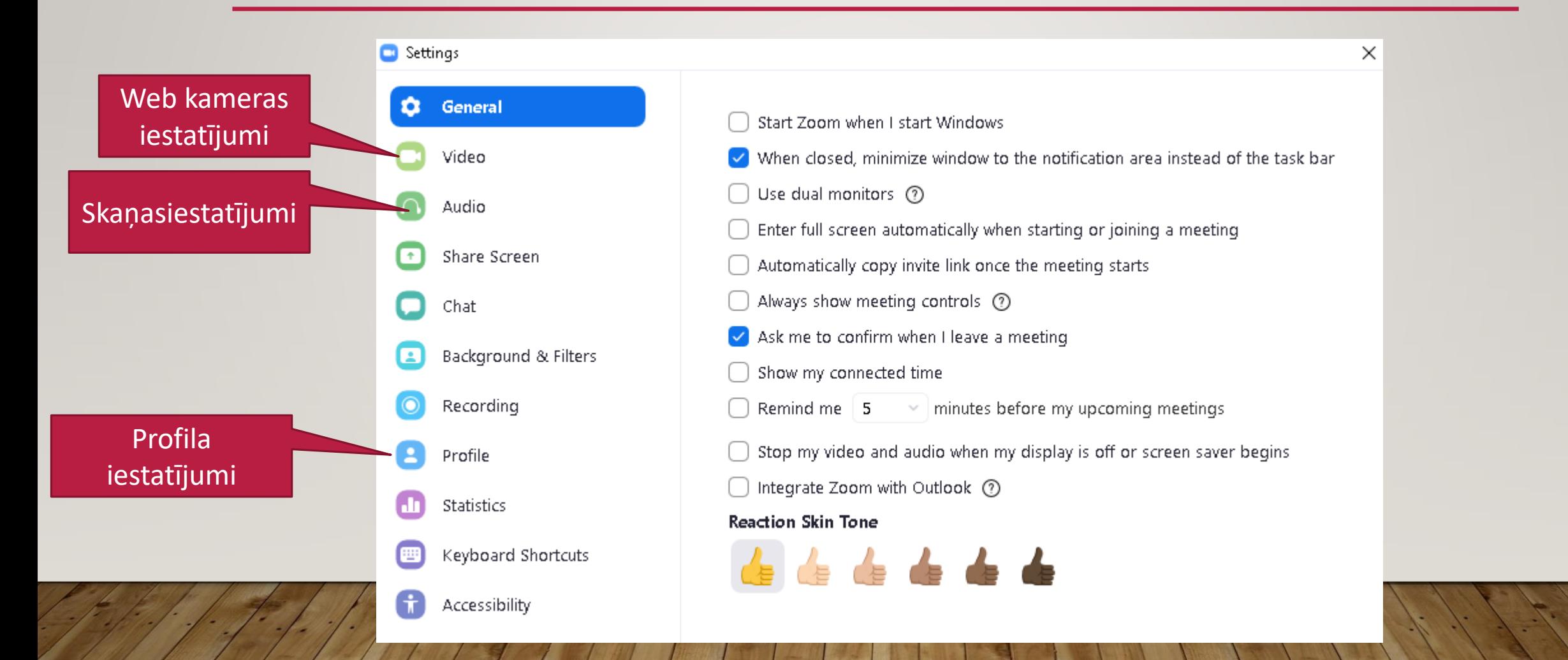

#### Zoom lietošana **uzstādot** programmu!

Automātiski pieslēgties ar

Join with Computer Audio

Test Speaker and Microphone-

**C** Join Audio

datora audio iestatījumiem

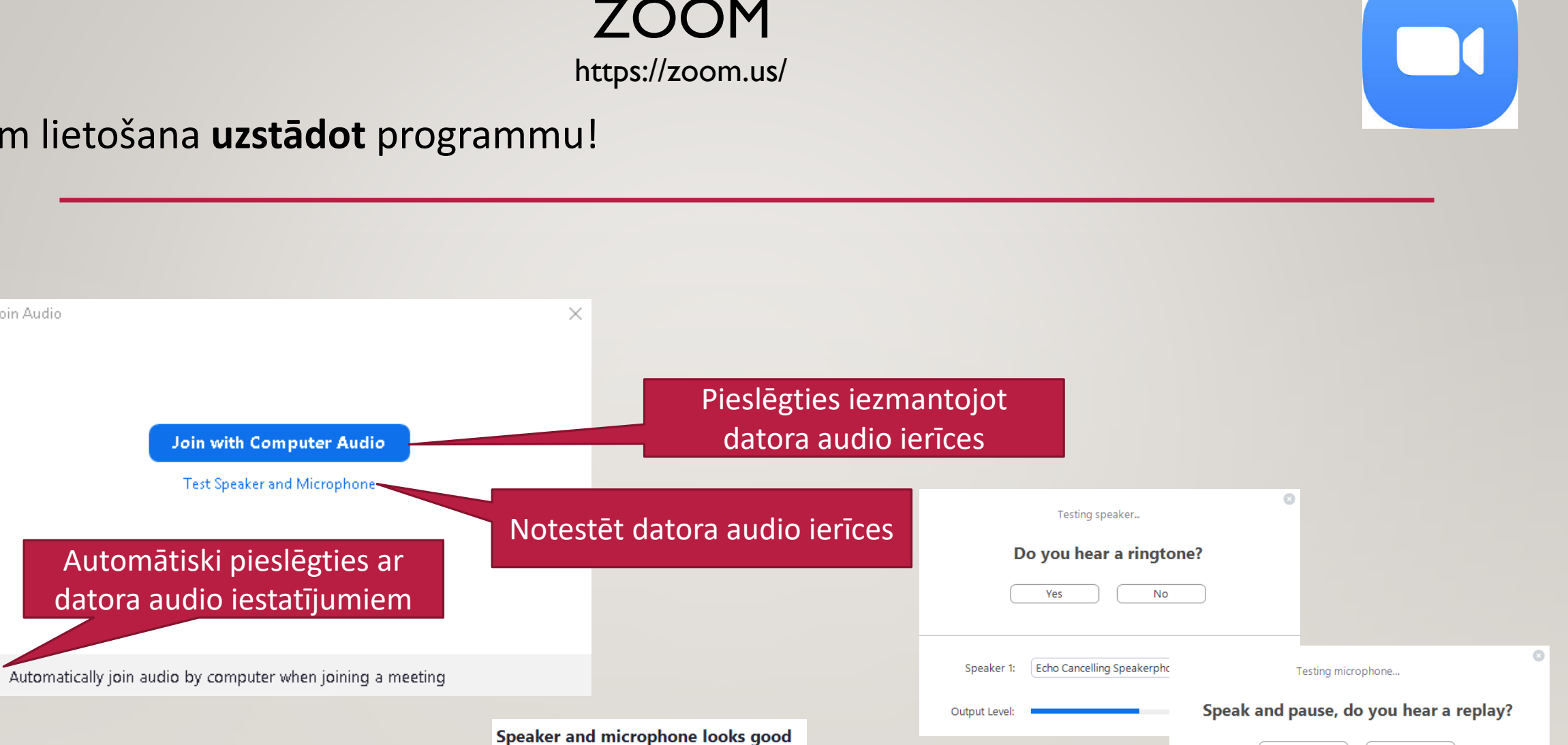

**No** 

Yes

Input Level:

Microphone 1: Echo Cancelling Speakerphone (P241...  $\sim$ 

Speaker: Echo Cancelling Speakerphone (P2418HZm) Microphone: Echo Cancelling Speakerphone (P2418HZm)

Join with Computer Audio

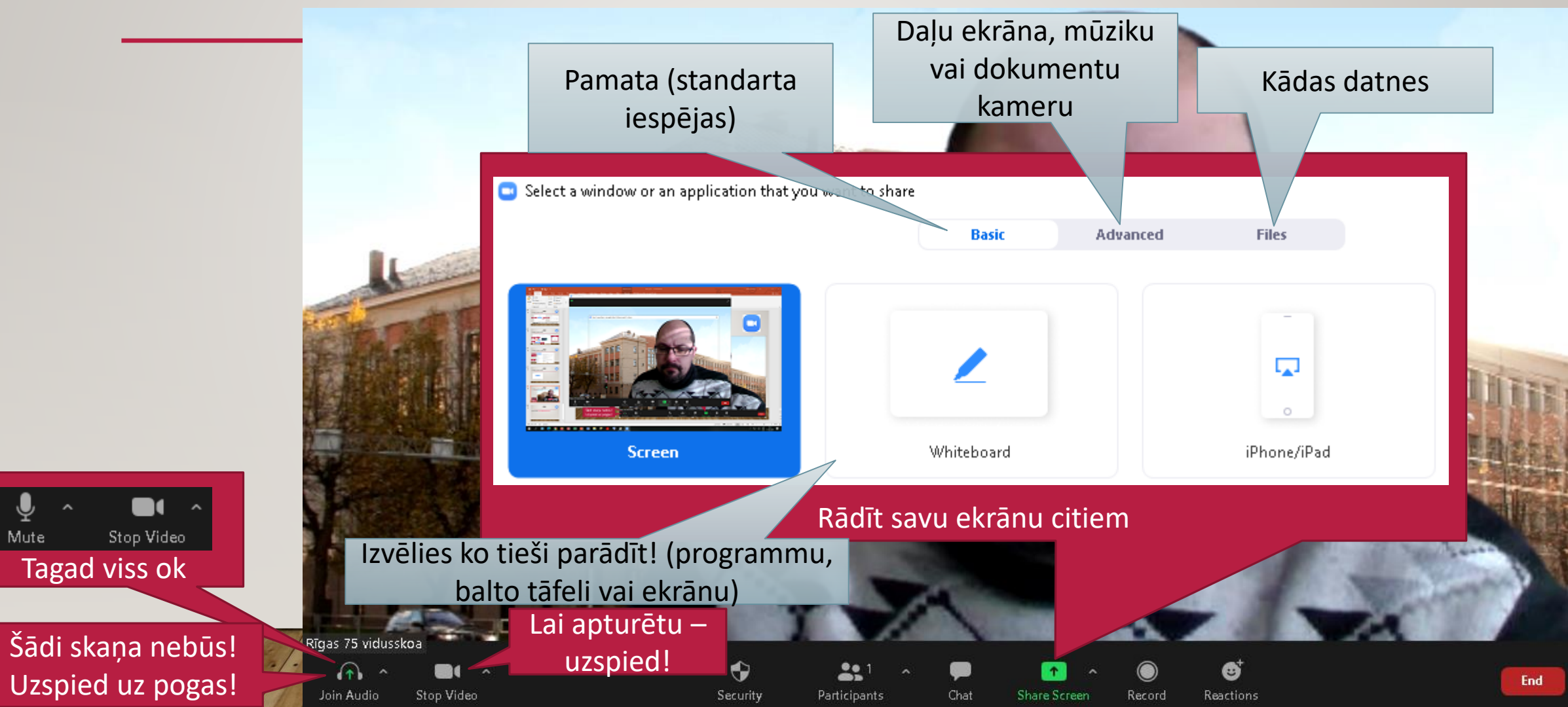

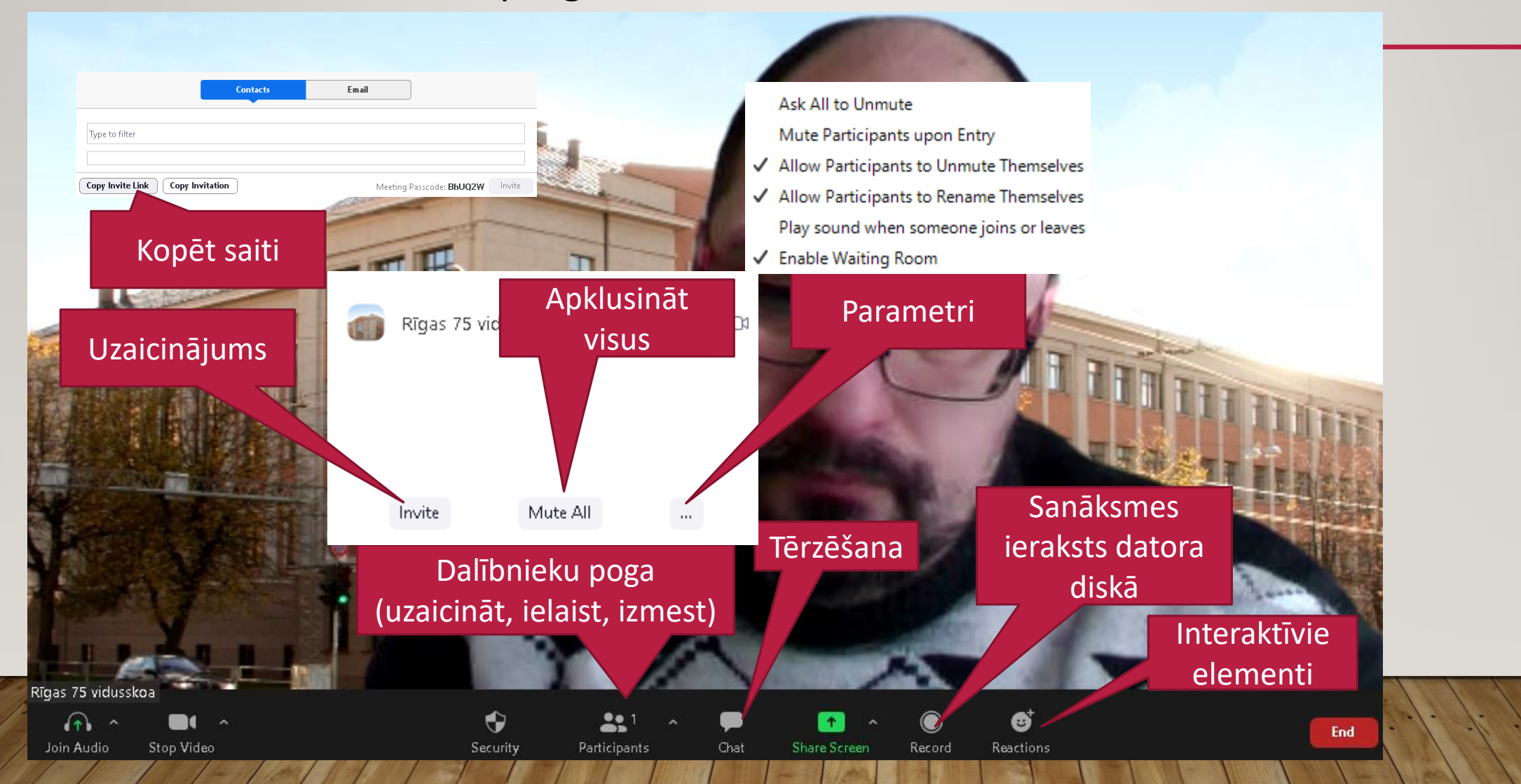

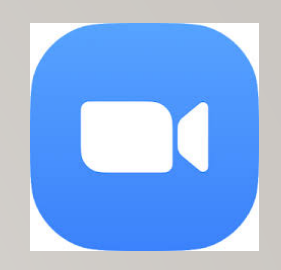

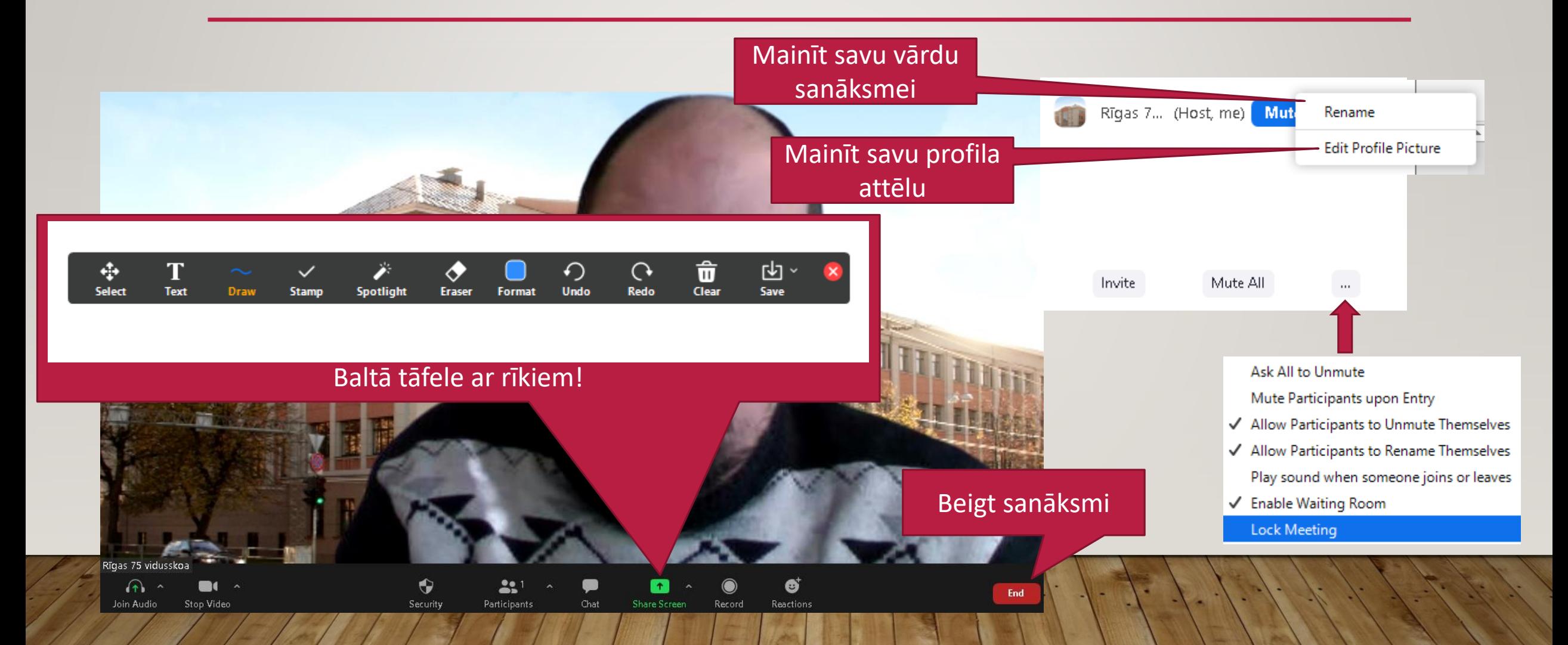

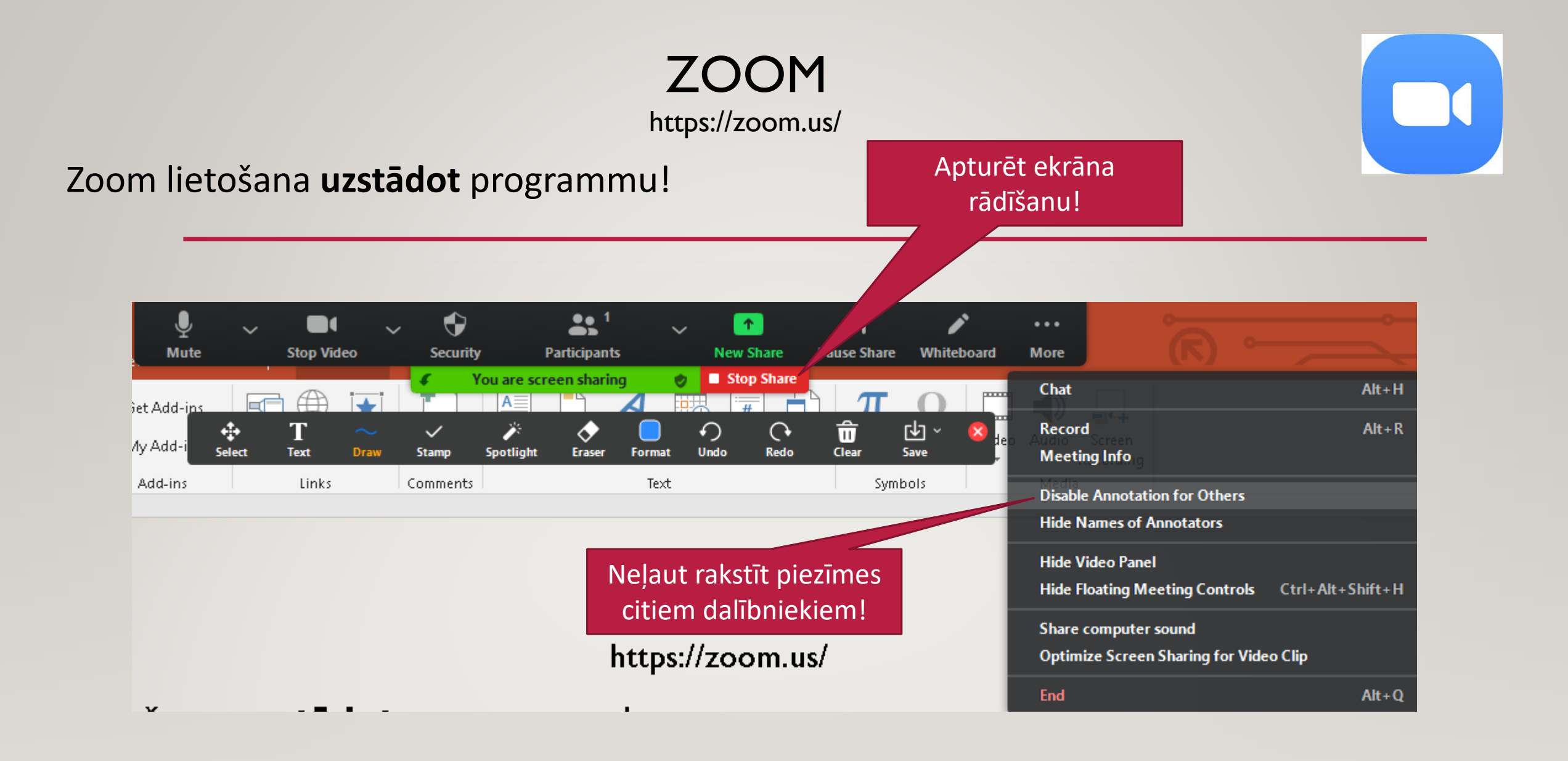

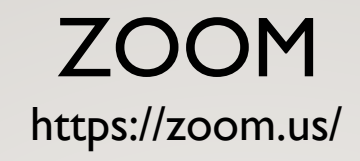

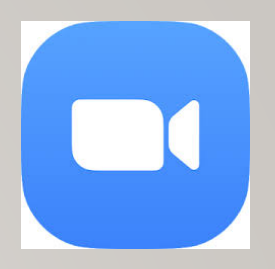

Video par zoom lietošanu: [https://www.youtube.com/watch?v=ocbM\\_PWYtek](https://www.youtube.com/watch?v=ocbM_PWYtek) <https://www.youtube.com/watch?v=Ud7YTbXW8f0>